# **Méthodes d'optimisation BUT Info 2e année**

Florent Foucaud Dipayan Chakraborty, Malika More, Adrien Wohrer

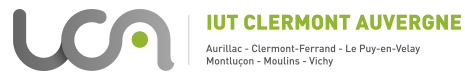

2022-2023

# **Récapitulatif**

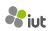

# **Représentation géométrique d'un programme linéaire**

#### **Exemple de programme linéaire**

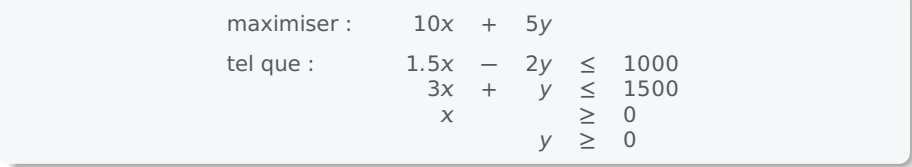

# **Représentation géométrique d'un programme linéaire**

- **•** On se place dans un espace à n dimensions, n : nombre de variables du PL.
- **•** Chaque contrainte est un espace à *n* − 1 dimensions, qui divise notre espace en deux :  $\rightarrow$  les points qui satisfont *l* ne satisfont pas la contraint → les points qui satisfont / ne satisfont pas la contrainte.
- **•** Ces contraintes définisssent un polytope convexe, qui contient tous les points correspondant à une solution du PL. Chaque contrainte produit une facette du polytope.

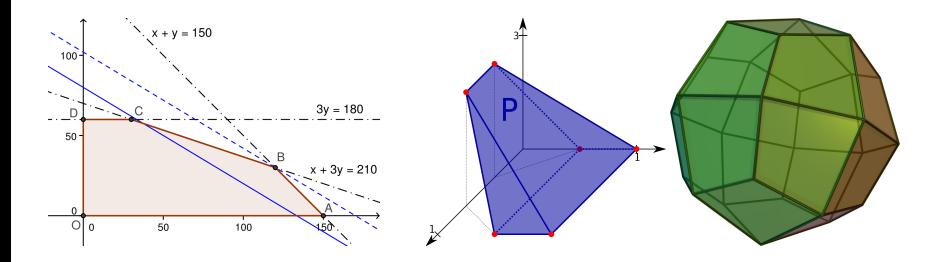

2 variables : polygone 3 variables : polyèdre

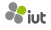

**1.** Pas de solution du tout

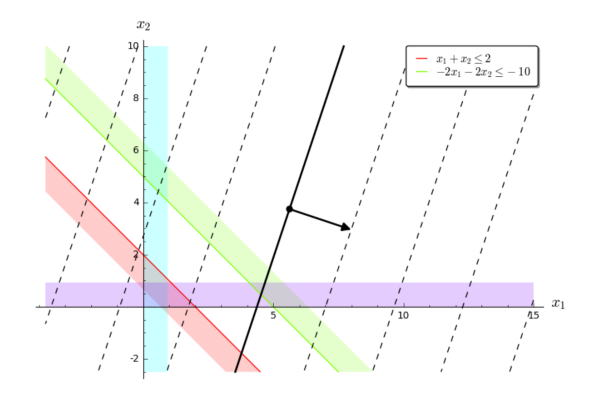

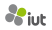

1

- **1.** Pas de solution du tout
- **2.** Une solution optimale unique, sur un sommet du polytope

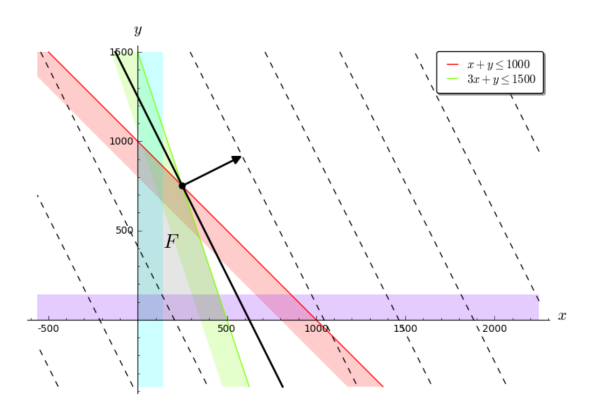

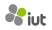

- **1.** Pas de solution du tout
- **2.** Une solution optimale unique, sur un sommet du polytope
- **3.** Une infinité de solutions optimales, sur une arête du polytope

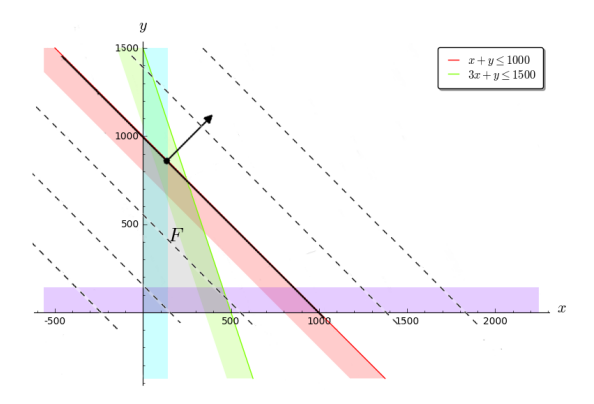

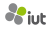

- **1.** Pas de solution du tout
- **2.** Une solution optimale unique, sur un sommet du polytope
- **3.** Une infinité de solutions optimales, sur une arête du polytope
- **4.** Une infinité de solutions, mais pas de solution optimale : PL non borné

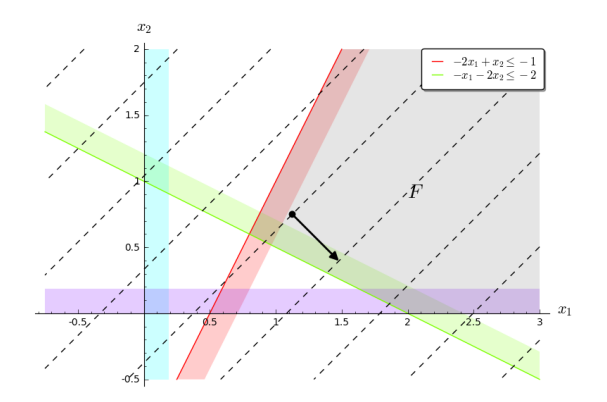

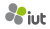

# **Flots dans les graphes**

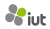

# **Flot maximum dans un graphe**

On considère un graphe orienté pondéré  $G = (V, A, c)$  avec une capacité  $c(\overrightarrow{xy}) \in \mathbb{R}^+$ pour chaque arc  $\vec{x}$   $\vec{y}$   $\in$  A, une source s et une destination t.

#### **Définition**

Un flot est une assignation  $f : A \rightarrow \mathbb{R}^+$  telle que :

**1.** pour tout arc  $\overrightarrow{xy} \in A$  :  $f(\overrightarrow{xy}) \leq c$ 

**−→**y**)**, (respect des capacités)

**2.** pour tout sommet  $v \in V - \{s, t\} : \sum_{x: x \to v} f(\overrightarrow{xy}) = \sum_{y: v \to y} f(\overrightarrow{vy}).$ 

(conservation locale du flot)

On cherche à maximiser la valeur  $\sum_{y:s\rightarrow y} f(\overrightarrow{sy})$  du flot.

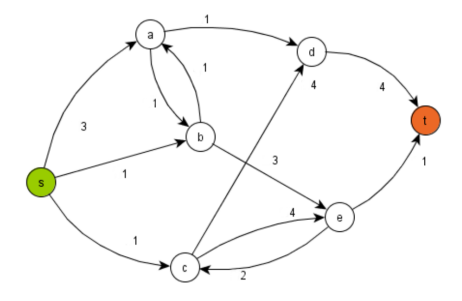

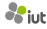

# **Flot maximum dans un graphe**

On considère un graphe orienté pondéré  $G = (V, A, c)$  avec une capacité  $c(\overrightarrow{xy}) \in \mathbb{R}^+$ pour chaque arc  $\vec{x}$   $\vec{y}$   $\in$  A, une source s et une destination t.

#### **Définition**

Un flot est une assignation  $f : A \rightarrow \mathbb{R}^+$  telle que :

**1.** pour tout arc  $\overrightarrow{xy} \in A$  :  $f(\overrightarrow{xy}) \leq c$ 

**−→**y**)**, (respect des capacités)

**2.** pour tout sommet  $v \in V - \{s, t\} : \sum_{x: x \to v} f(\overrightarrow{xy}) = \sum_{y: v \to y} f(\overrightarrow{vy}).$ 

(conservation locale du flot)

On cherche à maximiser la valeur  $\sum_{y:s\rightarrow y} f(\overrightarrow{sy})$  du flot.

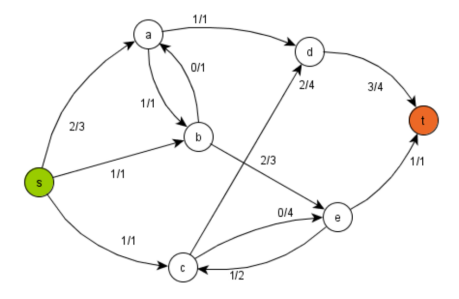

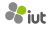

# **Flot maximum dans un graphe**

On considère un graphe orienté pondéré  $G = (V, A, c)$  avec une capacité  $c(\overrightarrow{xy}) \in \mathbb{R}^+$ pour chaque arc  $\vec{x}$   $\vec{y}$   $\in$  A, une source s et une destination t.

#### **Définition**

Un flot est une assignation  $f : A \rightarrow \mathbb{R}^+$  telle que :

**1.** pour tout arc  $\overrightarrow{xy} \in A$  :  $f(\overrightarrow{xy}) \leq c$ 

**−→**y**)**, (respect des capacités)

**2.** pour tout sommet  $v \in V - \{s, t\} : \sum_{x: x \to v} f(\overrightarrow{xy}) = \sum_{y: v \to y} f(\overrightarrow{vy}).$ 

(conservation locale du flot)

On cherche à maximiser la valeur  $\sum_{y:s\rightarrow y} f(\overrightarrow{sy})$  du flot.

**Applications :** réseaux de transport

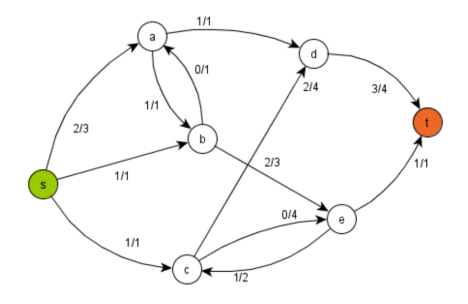

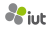

**•** 1930 : Problème formulé par A. N. Tolsto˘ı, appliqué au réseau de trains en URSS

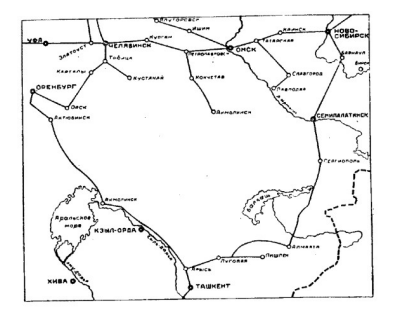

10 sources et 68 destinations soviétiques en 1930

- **•** 1930 : Problème formulé par A. N. Tolsto˘ı, appliqué au réseau de trains en URSS
- **•** 1954 : T. E. Harris et Gen. F. S. Ross étudient à leur tour le problème! (rapport secret de l'US Air Force déclassifié en 1999)

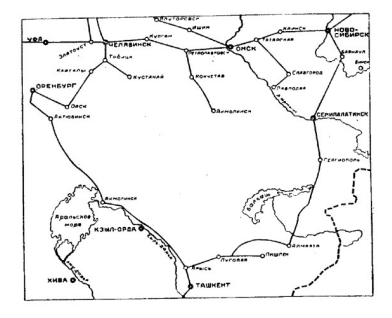

10 sources et 68 destinations soviétiques en 1930 Le réseau ferré d'Europe de l'Est en 1954

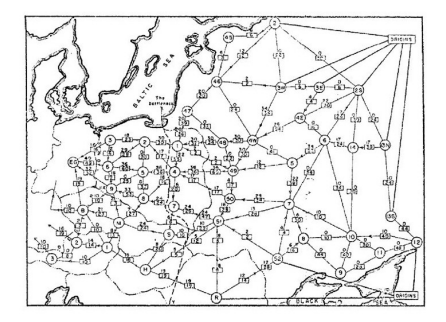

- **•** 1930 : Problème formulé par A. N. Tolsto˘ı, appliqué au réseau de trains en URSS
- **•** 1954 : T. E. Harris et Gen. F. S. Ross étudient à leur tour le problème! (rapport secret de l'US Air Force déclassifié en 1999)
- **•** 1955 : Algorithme optimal de Ford-Fulkerson pour trouver le flot max

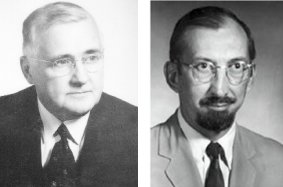

Lester R. Ford (1886-1967)

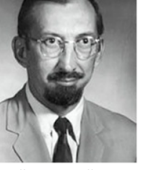

Delbert R. Fulkerson (1924-1976)

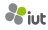

- **•** 1930 : Problème formulé par A. N. Tolsto˘ı, appliqué au réseau de trains en URSS
- **•** 1954 : T. E. Harris et Gen. F. S. Ross étudient à leur tour le problème! (rapport secret de l'US Air Force déclassifié en 1999)
- **•** 1955 : Algorithme optimal de Ford-Fulkerson pour trouver le flot max
- **•** 1970-72 : Algorithme de Dinitz-Edmonds-Karp, qui termine à tous les coups, en temps O**(|**V**| · |**A**|** 2 **)** ou O**(|**V**|** 2 **· |**A**|)**

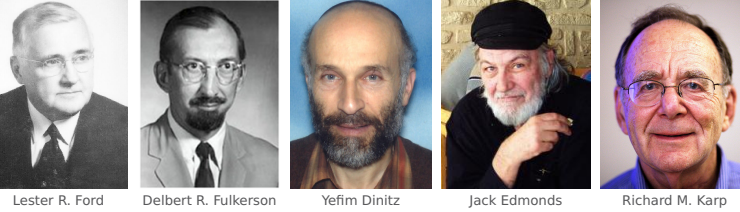

(1886-1967)

(1924-1976)

(1950-)

(1934-)

(1935-)

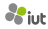

- **•** 1930 : Problème formulé par A. N. Tolsto˘ı, appliqué au réseau de trains en URSS
- **•** 1954 : T. E. Harris et Gen. F. S. Ross étudient à leur tour le problème! (rapport secret de l'US Air Force déclassifié en 1999)
- **•** 1955 : Algorithme optimal de Ford-Fulkerson pour trouver le flot max
- **•** 1970-72 : Algorithme de Dinitz-Edmonds-Karp, qui termine à tous les coups, en temps O**(|**V**| · |**A**|** 2 **)** ou O**(|**V**|** 2 **· |**A**|)**
- **•** ...
- **•** 2013 : Meilleur algorithme à ce jour, en temps <sup>O</sup>**(|**V**| · |**A**|)** (J. B. Orlin)

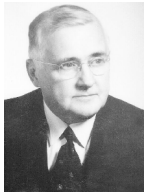

Lester R. Ford (1886-1967)

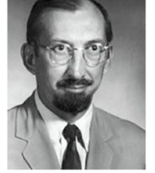

Delbert R. Fulkerson (1924-1976)

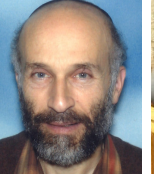

Yefim Dinitz (1950-)

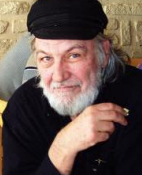

Jack Edmonds (1934-)

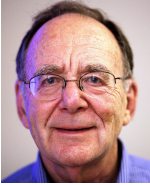

Richard M. Karp (1935-)

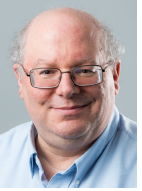

James B. Orlin (1953-)

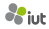

#### **Définition**

Un flot est une assignation  $f : A \rightarrow \mathbb{R}^+$  telle que :

**1.** pour tout arc  $\overrightarrow{xy} \in A$  :  $f(\overrightarrow{xy}) \leq c($ 

**−→**y**)**, (respect des capacités)

**2.** pour tout sommet  $v \in V - \{s, t\} : \sum_{x : x \to v} f(\overrightarrow{xy}) = \sum_{y : v \to y} f(\overrightarrow{vy}).$ 

(conservation locale du flot)

 $\overline{\text{On}}$  cherche à maximiser la valeur  $\sum_{\mathsf{y}:\mathsf{s}\rightarrow\mathsf{y}}f(\overrightarrow{\text{s}\mathsf{y}})$  du flot.

#### **Définition**

Un flot est une assignation  $f : A \rightarrow \mathbb{R}^+$  telle que :

**1.** pour tout arc  $\overrightarrow{xy} \in A$  :  $f(\overrightarrow{xy}) \leq c($ 

**−→**y**)**, (respect des capacités)

**2.** pour tout sommet  $v \in V - \{s, t\} : \sum_{x : x \to v} f(\overrightarrow{xy}) = \sum_{y : v \to y} f(\overrightarrow{vy}).$ 

(conservation locale du flot)

 $\overline{\text{On}}$  cherche à maximiser la valeur  $\sum_{\mathsf{y}:\mathsf{s}\rightarrow\mathsf{y}}f(\overrightarrow{\text{s}\mathsf{y}})$  du flot.

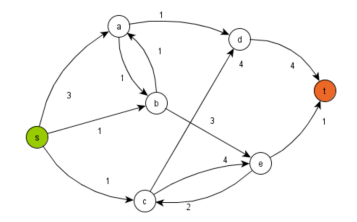

#### **Définition**

Un flot est une assignation  $f : A \rightarrow \mathbb{R}^+$  telle que :

**1.** pour tout arc  $\overrightarrow{xy} \in A$  :  $f(\overrightarrow{xy}) \leq c($ 

**−→**y**)**, (respect des capacités)

**2.** pour tout sommet  $v \in V - \{s, t\} : \sum_{x : x \to v} f(\overrightarrow{xy}) = \sum_{y : v \to y} f(\overrightarrow{vy}).$ 

(conservation locale du flot)

 $\overrightarrow{\text{On}}$  cherche à maximiser la valeur  $\sum_{\mathsf{y}:\mathsf{s}\rightarrow\mathsf{y}}f(\overrightarrow{\text{s}\mathsf{y}})$  du flot.

#### **Programme linéaire correspondant :**

On prend une variable  $f_a$  pour chaque arc  $a$ .

\n
$$
\text{maximiser}: \quad f_{\overline{5d}} + f_{\overline{5d}} + f_{\overline{5d}} = \n \begin{cases}\n & \text{square:} \\
 f_{\overline{5d}} & \leq 3 \\
 f_{\overline{5d}} & \geq 0 \\
 f_{\overline{5d}} & \geq 0\n \end{cases}
$$
\n

\n\n
$$
\text{for non-négatif pour arc } \overline{5d}
$$
\n

\n\n
$$
\text{(idem pour tous les arcs)}
$$
\n

\n\n
$$
f_{\overline{5d}} + f_{\overline{bd}} = f_{\overline{ab}} + f_{\overline{ad}} \quad \text{contrainte flot sommet a}
$$
\n

\n\n
$$
\text{(idem pour tous les sommets)}
$$
\n

#### **Définition**

Un flot est une assignation  $f : A \rightarrow \mathbb{R}^+$  telle que :

**1.** pour tout arc  $\overrightarrow{xy} \in A$  :  $f(\overrightarrow{xy}) \leq c($ 

**−→**y**)**, (respect des capacités)

**2.** pour tout sommet  $v \in V - \{s, t\} : \sum_{x: x \to v} f(\overrightarrow{xy}) = \sum_{y: v \to y} f(\overrightarrow{vy}).$ 

(conservation locale du flot)

 $\overline{\text{On}}$  cherche à maximiser la valeur  $\sum_{\mathsf{y}:\mathsf{s}\rightarrow\mathsf{y}}f(\overrightarrow{\text{s}\mathsf{y}})$  du flot.

#### **Programme linéaire en général :**

On prend une variable  $f_a$  pour chaque arc  $a$ .

$$
\begin{array}{ll}\n\text{maximiser}: & \sum_{y:s\to y} f_{\overline{sy}} \\
\text{tel que}: & f_a & \leq & c(a) \\
& f_a & \geq & 0 \\
& \sum_{x:x\to v} f_{\overline{xy}} & = & \sum_{y:v\to y} f_{\overline{yy}}\n\end{array}\n\quad\n\text{pour tout arc } a
$$

# **L'algorithme du simplexe**

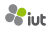

Souvent, on standardise les PL avec les conditions suivantes :

- **•** La fonction objectif est à maximiser
- **•** Les contraintes avec au moins deux variables sont des **≤**
- **•** Les variables sont toutes **≥** 0

minimiser :  $10x + 5y$ tel que :  $1.5x - 2y \ge 1000$ 3 **+** y **≤** 1500 <sup>y</sup> **≥ −**<sup>2</sup>

Souvent, on standardise les PL avec les conditions suivantes :

- **•** La fonction objectif est à maximiser
- **•** Les contraintes avec au moins deux variables sont des **≤**
- **•** Les variables sont toutes **≥** 0

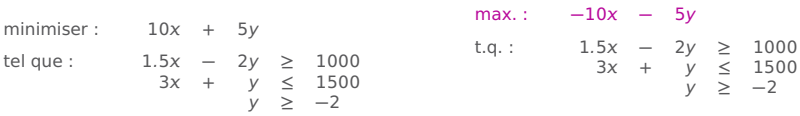

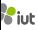

Souvent, on standardise les PL avec les conditions suivantes :

- **•** La fonction objectif est à maximiser
- **•** Les contraintes avec au moins deux variables sont des **≤**
- **•** Les variables sont toutes **≥** 0

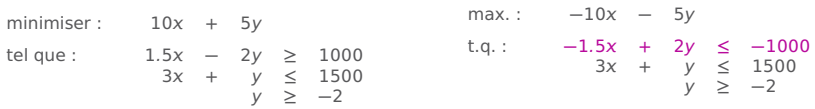

Souvent, on standardise les PL avec les conditions suivantes :

- **•** La fonction objectif est à maximiser
- **•** Les contraintes avec au moins deux variables sont des **≤**
- **•** Les variables sont toutes **≥** 0

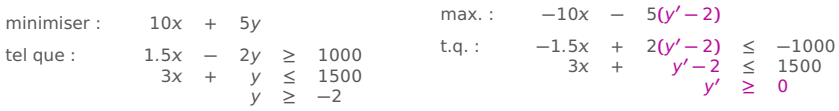

1. On pose  $y = y' - 2$  avec  $y' \ge 0$ 

Souvent, on standardise les PL avec les conditions suivantes :

- **•** La fonction objectif est à maximiser
- **•** Les contraintes avec au moins deux variables sont des **≤**
- **•** Les variables sont toutes **≥** 0

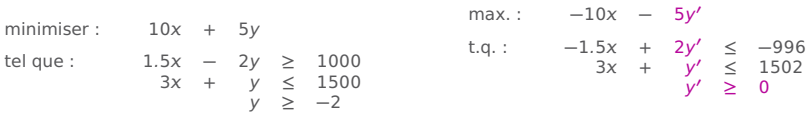

1. On pose  $y = y' - 2$  avec  $y' \ge 0$ 

Souvent, on standardise les PL avec les conditions suivantes :

- **•** La fonction objectif est à maximiser
- **•** Les contraintes avec au moins deux variables sont des **≤**
- **•** Les variables sont toutes **≥** 0

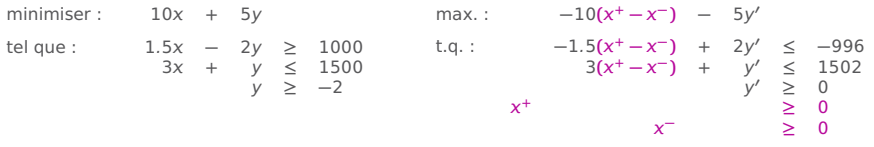

1. On pose  $y = y' - 2$  avec  $y' \ge 0$ 

2. On pose  $x = x^+ - x^-$  avec  $x^+$ ,  $x^-$  ≥ 0

Souvent, on standardise les PL avec les conditions suivantes :

- **•** La fonction objectif est à maximiser
- **•** Les contraintes avec au moins deux variables sont des **≤**
- **•** Les variables sont toutes **≥** 0

minimiser:  $10x + 5y$ tel que :  $1.5x - 2y \ge 1000$ 3 **+** y **≤** 1500 <sup>y</sup> **≥ −**<sup>2</sup> max. : **<sup>−</sup>**10 **<sup>+</sup> +** 10 **<sup>−</sup> −** 5y **′**  $t.q.:$   $-1.5x^+ + 1.5x^- + 2y' \le -996$  $3x^{+}$  –  $3x^{-}$  +  $y' \le 1502$ y **′ ≥** 0  $x^+$  **≥** 0 **<sup>−</sup> ≥** 0

1. On pose  $y = y' - 2$  avec  $y' \ge 0$ 

2. On pose  $x = x^+ - x^-$  avec  $x^+$ ,  $x^-$  ≥ 0

Un programme linéaire est sous forme standard si :

- **•** La fonction objectif est à maximiser
- **•** Les contraintes avec **≥** 2 variables sont des **≤**
- **•** Les variables sont toutes **≥** 0
- **•** Les contraintes (autres que "variable **≥** 0") sont des égalités

```
max.: 10x + 5yt.q. : 1.5x - 2y \le 10003 + y ≤ 1500
 ≥ 0
y ≥ 0
```
Un programme linéaire est sous forme standard si :

- **•** La fonction objectif est à maximiser
- **•** Les contraintes avec **≥** 2 variables sont des **≤**
- **•** Les variables sont toutes **≥** 0
- **•** Les contraintes (autres que "variable **≥** 0") sont des égalités

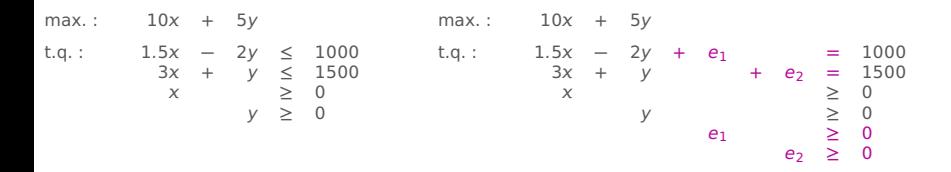

On introduit une variable d'écart pour chaque contrainte

Un programme linéaire est sous forme standard si :

- **•** La fonction objectif est à maximiser
- **•** Les contraintes avec **≥** 2 variables sont des **≤**
- **•** Les variables sont toutes **≥** 0
- **•** Les contraintes (autres que "variable **≥** 0") sont des égalités

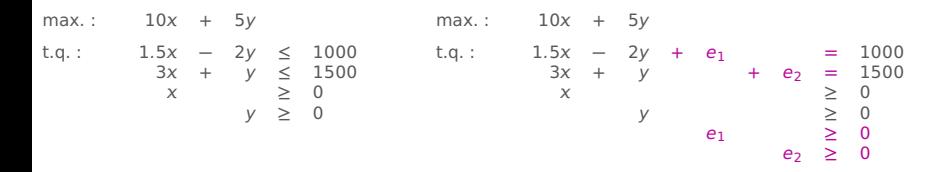

On introduit une variable d'écart pour chaque contrainte

**Remarque :** 2 **−** 3y **≥** 1000 est équivalent à 2 **−** 3y **−** e **=** 1000 et e **≥** 0

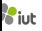

Un programme linéaire est sous forme standard si :

- **•** La fonction objectif est à maximiser
- **•** Les contraintes avec **≥** 2 variables sont des **≤**
- **•** Les variables sont toutes **≥** 0
- **•** Les contraintes (autres que "variable **≥** 0") sont des égalités

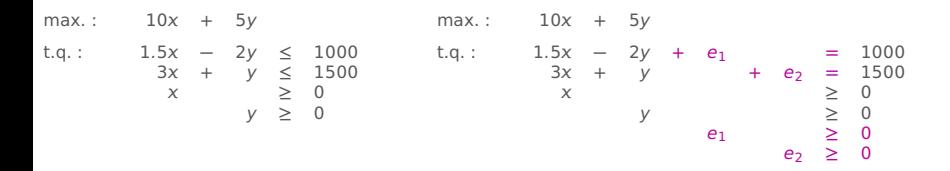

On introduit une variable d'écart pour chaque contrainte

**Remarque :** 2 **−** 3y **≥** 1000 est équivalent à 2 **−** 3y **−** e **=** 1000 et e **≥** 0

#### **Proposition**

Tout PL est équivalent à sa forme standard.

# **L'algo du simplexe : principe**

Principe général :

- **0.** On part d'un PL en forme standard
- **1.** On trouve une solution non-optimale en un point du polytope associé à notre PL
- **2.** Tant qu'on peut, on évolue vers une solution proche qui améliore la fonction objectif

(si on ne peut plus améliorer la solution courante, on s'arrête : on a trouvé une solution optimale!)

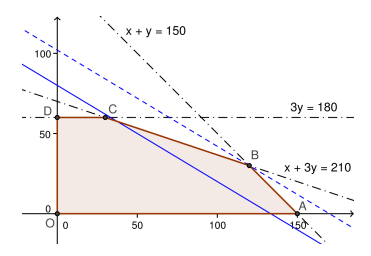

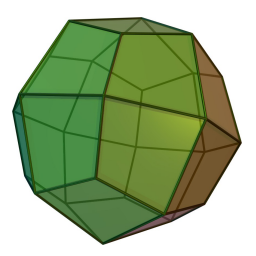

# **L'algo du simplexe : principe**

Principe général :

- **0.** On part d'un PL en forme standard
- **1.** On trouve une solution non-optimale en un point du polytope associé à notre PL
- **2.** Tant qu'on peut, on évolue vers une solution proche qui améliore la fonction objectif

(si on ne peut plus améliorer la solution courante, on s'arrête : on a trouvé une solution optimale!)

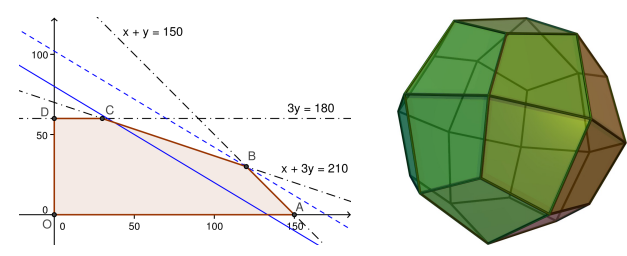

Quelques détails techniques délicats :

- **•** Trouver la solution initiale n'est pas forcément si facile!
- **•** Il faut éviter de boucler en cours de route
- **•** Pour aller de solution en solution, on utilise la notion de pivot

# **L'algo du simplexe : historique**

- **•** Interactions entre Dantzig et von Neumann
- **•** Proposé en 1947 par George B. Dantzig
- **•** Initialement jugé (par erreur) mauvais en performances
- **•** En réalité, il est très performant en pratique
- **•** Implémenté pour la première fois en 1952

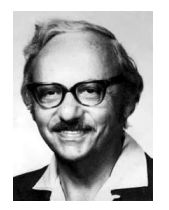

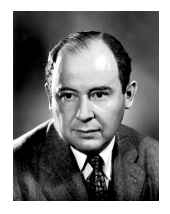

George B. Dantzig (1914-2005) John von Neumann (1903-1957)

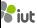
# **L'algo sur un exemple**

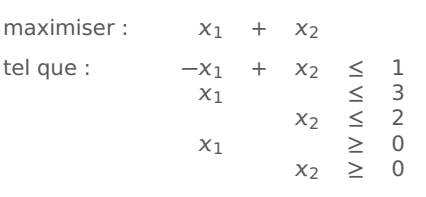

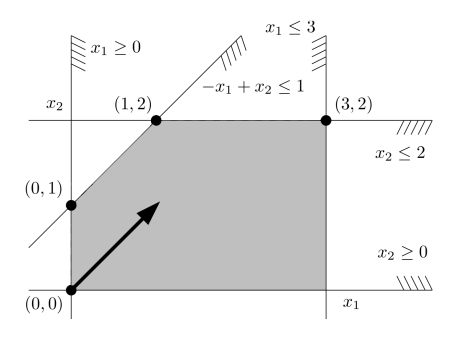

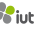

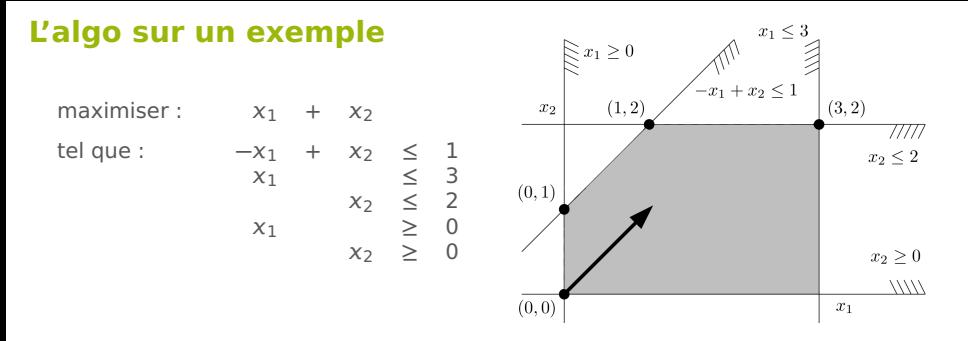

On passe le PL en forme standard via des variables d'écart  $x_3$ ,  $x_4$ ,  $x_5$  : maximiser :  $x_1 + x_2$ 

tel que :  $-x_1 + x_2 + x_3 = 1$  $x_1$  +  $x_4$  = 3  $x_2$  +  $x_5$  = 2  $x_1$   $\geq 0$  $x_2$   $\geq 0$  $x_3$   $\geq 0$  $x_4$   $\geq 0$  $x_5 \geq 0$ 

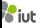

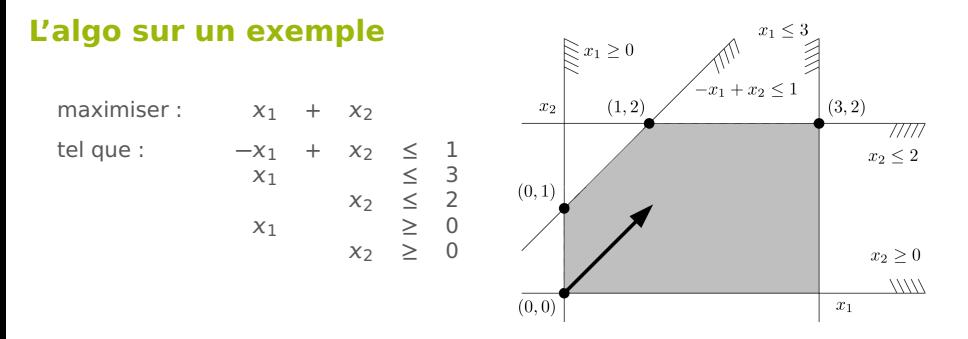

On passe le PL en forme standard via des variables d'écart  $x_3$ ,  $x_4$ ,  $x_5$ :

maximiser :  $x_1 + x_2$ tel que :  $-x_1 + x_2 + x_3 = 1$  $x_1$  +  $x_4$  = 3  $x_2$  +  $x_5$  = 2  $x_1$   $\geq 0$  $x_2$   $\geq 0$  $x_3$   $\geq 0$  $x_4$   $\geq 0$  $x_5 \geq 0$ 

On voit que  $x_1 = x_2 = 0$  est une solution (non-optimale) du PL originel.

 $\rightarrow$  Cela implique  $x_3 = 1$ ,  $x_4 = 3$ ,  $x_5 = 2$  dans le nouveau PL : solution  $(0, 0, 1, 3, 2)$ .

#### **Exemple d'exécution de l'algorithme du simplexe** maximiser  $z = x_1 + x_2$

tel que :  $-x_1 + x_2 + x_3 = 1$ <br> $x_1 + x_2 + x_3 + x_4 = 3$  $+$   $\times_4$  $x_2$ <br>  $x_2$  ,  $x_3$  ,  $x_4$  ,  $x_5 \ge 0$  $x_1$  ,  $x_2$  ,  $x_3$  ,  $x_4$  ,

 $maximiser$   $z = x_1 + x_2$ 

| tel que : | $-x_1 + x_2 + x_3$ | $= 1$ |       |       |          |
|-----------|--------------------|-------|-------|-------|----------|
| $x_1$     | $+ x_4$            | $= 3$ |       |       |          |
| $x_2$     | $+ x_5$            | $= 2$ |       |       |          |
| $x_1$     | $x_2$              | $x_3$ | $x_4$ | $x_5$ | $\geq 0$ |

| $X_3$   | $=$ | $+$ | $x_1$          | X2       |
|---------|-----|-----|----------------|----------|
| $X_4$   | $=$ | -   | X1             |          |
| $X_{5}$ | $=$ |     |                | $\chi_2$ |
| z       | $=$ |     | X <sub>1</sub> | X7       |

Solution : **(**0, <sup>0</sup>, <sup>1</sup>, <sup>3</sup>, <sup>2</sup>**)**, <sup>z</sup> **<sup>=</sup>** <sup>0</sup>

On démarre avec notre solution basique  $x_1 = x_2 = 0$ ,  $x_3 = 1$ ,  $x_4 = 3$ ,  $x_5 = 2$ . Les variables non-nulles  $x_3$ ,  $x_4$ ,  $x_5$  sont appelées basiques.

On réécrit le PL sous forme d'un tableau de simplexe.

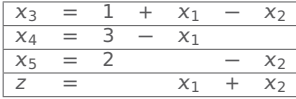

Solution : **(**0, <sup>0</sup>, <sup>1</sup>, <sup>3</sup>, <sup>2</sup>**)**, <sup>z</sup> **<sup>=</sup>** <sup>0</sup>

On veut améliorer la solution en augmentant une seule variable qui était à 0.

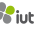

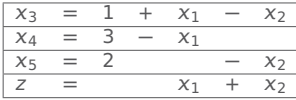

Solution : **(**0, <sup>0</sup>, <sup>1</sup>, <sup>3</sup>, <sup>2</sup>**)**, <sup>z</sup> **<sup>=</sup>** <sup>0</sup>

On veut améliorer la solution en augmentant une seule variable qui était à 0.

On peut choisir  $x_1$  ou  $x_2$ : prenons  $x_2$ . C'est le **pivot**.

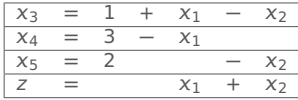

Solution : **(**0, <sup>0</sup>, <sup>1</sup>, <sup>3</sup>, <sup>2</sup>**)**, <sup>z</sup> **<sup>=</sup>** <sup>0</sup>

On veut améliorer la solution en augmentant une seule variable qui était à 0.

On peut choisir  $x_1$  ou  $x_2$ : prenons  $x_2$ . C'est le **pivot**.

Par exemple, si on prend  $x_2 = 1$ , on obtient  $z = 1$ . Si on prend  $x_2 = 2$ , on obtient  $z = 2$ , c'est encore mieux.

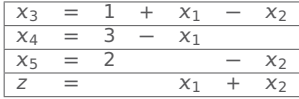

Solution : **(**0, <sup>0</sup>, <sup>1</sup>, <sup>3</sup>, <sup>2</sup>**)**, <sup>z</sup> **<sup>=</sup>** <sup>0</sup>

On veut améliorer la solution en augmentant une seule variable qui était à 0.

On peut choisir  $x_1$  ou  $x_2$ : prenons  $x_2$ . C'est le **pivot**.

Par exemple, si on prend  $x_2 = 1$ , on obtient  $z = 1$ . Si on prend  $x_2 = 2$ , on obtient  $z = 2$ , c'est encore mieux.

Par contre, on aurait alors  $x_3 = 1 + 0 - 2 < 0$  ce qui n'est pas autorisé....

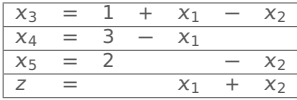

Solution : **(**0, <sup>0</sup>, <sup>1</sup>, <sup>3</sup>, <sup>2</sup>**)**, <sup>z</sup> **<sup>=</sup>** <sup>0</sup>

On veut améliorer la solution en augmentant une seule variable qui était à 0. On peut choisir  $x_1$  ou  $x_2$ : prenons  $x_2$ . C'est le **pivot**.

#### De combien peut-on augmenter  $x_2$ ?

Regardons nos contraintes (avec  $x_1 = 0$ ) :

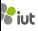

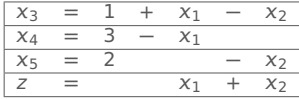

Solution : **(**0, <sup>0</sup>, <sup>1</sup>, <sup>3</sup>, <sup>2</sup>**)**, <sup>z</sup> **<sup>=</sup>** <sup>0</sup>

On veut améliorer la solution en augmentant une seule variable qui était à 0. On peut choisir  $x_1$  ou  $x_2$ : prenons  $x_2$ . C'est le **pivot**.

#### De combien peut-on augmenter  $x_2$ ?

Regardons nos contraintes (avec  $x_1 = 0$ ) :

 $x_3 = 1 + x_1 - x_2 \ge 0$  donc  $1 - x_2 \ge 0$  et  $1 \ge x_2$ 

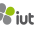

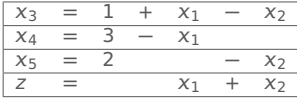

Solution : **(**0, <sup>0</sup>, <sup>1</sup>, <sup>3</sup>, <sup>2</sup>**)**, <sup>z</sup> **<sup>=</sup>** <sup>0</sup>

On veut améliorer la solution en augmentant une seule variable qui était à 0. On peut choisir  $x_1$  ou  $x_2$ : prenons  $x_2$ . C'est le **pivot**.

#### De combien peut-on augmenter  $x_2$ ?

Regardons nos contraintes (avec  $x_1 = 0$ ) :

 $x_3 = 1 + x_1 - x_2 \ge 0$  donc  $1 - x_2 \ge 0$  et  $1 \ge x_2$ 

 $x_4 = 3 - x_1 \geq 0 \rightarrow$  aucune influence sur  $x_2$ 

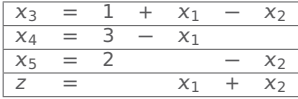

Solution : **(**0, <sup>0</sup>, <sup>1</sup>, <sup>3</sup>, <sup>2</sup>**)**, <sup>z</sup> **<sup>=</sup>** <sup>0</sup>

On veut améliorer la solution en augmentant une seule variable qui était à 0. On peut choisir  $x_1$  ou  $x_2$ : prenons  $x_2$ . C'est le **pivot**.

#### De combien peut-on augmenter  $x_2$ ?

Regardons nos contraintes (avec  $x_1 = 0$ ) :

 $x_3 = 1 + x_1 - x_2 \ge 0$  donc  $1 - x_2 \ge 0$  et  $1 \ge x_2$ 

 $x_4 = 3 - x_1 \geq 0 \rightarrow$  aucune influence sur  $x_2$ 

 $x_5 = 2 - x_2 \ge 0$  donc  $2 - x_2 \ge 0$  et  $2 \ge x_2$ 

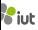

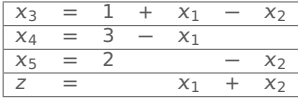

Solution : **(**0, <sup>0</sup>, <sup>1</sup>, <sup>3</sup>, <sup>2</sup>**)**, <sup>z</sup> **<sup>=</sup>** <sup>0</sup>

On veut améliorer la solution en augmentant une seule variable qui était à 0. On peut choisir  $x_1$  ou  $x_2$ : prenons  $x_2$ . C'est le **pivot**.

#### De combien peut-on augmenter  $x_2$ ?

Regardons nos contraintes (avec  $x_1 = 0$ ) :

 $x_3 = 1 + x_1 - x_2 \ge 0$  donc  $1 - x_2 \ge 0$  et  $1 \ge x_2$ 

 $x_4 = 3 - x_1 \geq 0 \rightarrow$  aucune influence sur  $x_2$ 

 $x_5 = 2 - x_2 \ge 0$  donc  $2 - x_2 \ge 0$  et  $2 \ge x_2$ 

On augmente  $x_2$  au maximum autorisé :  $x_2 = 1$ , et on garde  $x_1 = 0$ .

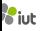

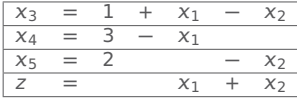

Solution : **(**0, <sup>0</sup>, <sup>1</sup>, <sup>3</sup>, <sup>2</sup>**)**, <sup>z</sup> **<sup>=</sup>** <sup>0</sup>

On veut améliorer la solution en augmentant une seule variable qui était à 0. On peut choisir  $x_1$  ou  $x_2$ : prenons  $x_2$ . C'est le **pivot**.

#### De combien peut-on augmenter  $x_2$ ?

Regardons nos contraintes (avec  $x_1 = 0$ ) :

- $x_3 = 1 + x_1 x_2 \ge 0$  donc  $1 x_2 \ge 0$  et  $1 \ge x_2$
- $x_4 = 3 x_1 \geq 0 \rightarrow$  aucune influence sur  $x_2$
- $x_5 = 2 x_2 \ge 0$  donc  $2 x_2 \ge 0$  et  $2 \ge x_2$

On augmente  $x_2$  au maximum autorisé :  $x_2 = 1$ , et on garde  $x_1 = 0$ .

On calcule  $x_3$ ,  $x_4$  et  $x_5$  grâce au tableau :  $x_3 = 0$ ,  $x_4 = 3$ ,  $x_5 = 1$ 

Nouvelle solution :  $(0, 1, 0, 3, 1)$  qui donne  $z = 1$ .

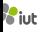

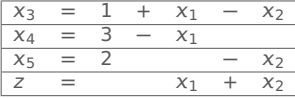

Solution : **(**0, <sup>0</sup>, <sup>1</sup>, <sup>3</sup>, <sup>2</sup>**)**, <sup>z</sup> **<sup>=</sup>** <sup>0</sup>

Nouvelle solution :  $(0, 1, 0, 3, 1)$  qui donne  $z = 1$ .

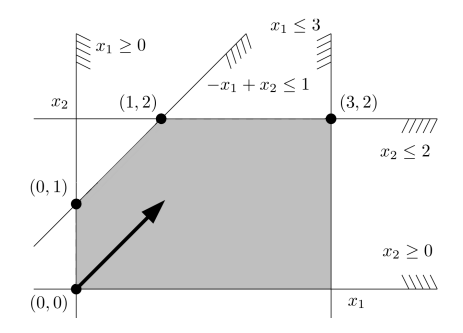

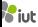

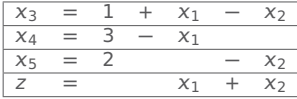

Solution : **(**0, <sup>0</sup>, <sup>1</sup>, <sup>3</sup>, <sup>2</sup>**)**, <sup>z</sup> **<sup>=</sup>** <sup>0</sup>

Nouvelle solution :  $(0, 1, 0, 3, 1)$  qui donne  $z = 1$ .

 $x_2$  est maintenant une variable basique, mais plus  $x_3$  ! On réécrit le tableau :

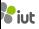

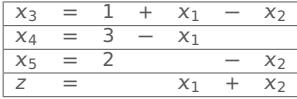

Solution : **(**0, <sup>0</sup>, <sup>1</sup>, <sup>3</sup>, <sup>2</sup>**)**, <sup>z</sup> **<sup>=</sup>** <sup>0</sup>

Nouvelle solution :  $(0, 1, 0, 3, 1)$  qui donne  $z = 1$ .

 $x_2$  est maintenant une variable basique, mais plus  $x_3$  ! On réécrit le tableau :

 $x_2 = 1 + x_1 - x_3$ 

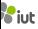

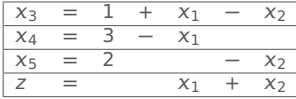

Solution : **(**0, <sup>0</sup>, <sup>1</sup>, <sup>3</sup>, <sup>2</sup>**)**, <sup>z</sup> **<sup>=</sup>** <sup>0</sup>

Nouvelle solution :  $(0, 1, 0, 3, 1)$  qui donne  $z = 1$ .

 $x_2$  est maintenant une variable basique, mais plus  $x_3$  ! On réécrit le tableau :

 $x_2 = 1 + x_1 - x_3$  $x_4 = 3 - x_1$ 

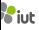

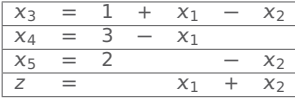

Solution : **(**0, <sup>0</sup>, <sup>1</sup>, <sup>3</sup>, <sup>2</sup>**)**, <sup>z</sup> **<sup>=</sup>** <sup>0</sup>

Nouvelle solution :  $(0, 1, 0, 3, 1)$  qui donne  $z = 1$ .

 $x_2$  est maintenant une variable basique, mais plus  $x_3$  ! On réécrit le tableau :

 $x_2 = 1 + x_1 - x_3$  $x_4 = 3 - x_1$  $x_5 = 2 - x_2 = 2 - (1 + x_1 - x_3) = 1 - x_1 + x_3$ 

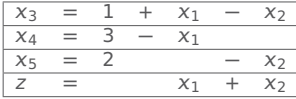

Solution : **(**0, <sup>0</sup>, <sup>1</sup>, <sup>3</sup>, <sup>2</sup>**)**, <sup>z</sup> **<sup>=</sup>** <sup>0</sup>

Nouvelle solution :  $(0, 1, 0, 3, 1)$  qui donne  $z = 1$ .

 $x_2$  est maintenant une variable basique, mais plus  $x_3$  ! On réécrit le tableau :

$$
x_2 = 1 + x_1 - x_3
$$
  
\n
$$
x_4 = 3 - x_1
$$
  
\n
$$
x_5 = 2 - x_2 = 2 - (1 + x_1 - x_3) = 1 - x_1 + x_3
$$
  
\n
$$
z = x_1 + x_2 = x_1 + (1 + x_1 - x_3) = 1 + 2x_1 - x_3
$$

| $X_3$   | $=$ | ┷ | X <sub>1</sub> | -                        | X7       |
|---------|-----|---|----------------|--------------------------|----------|
| $X_4$   | $=$ | - | X <sub>1</sub> |                          |          |
| $X_{5}$ | $=$ |   |                | $\overline{\phantom{a}}$ | X2       |
| Z       | $=$ |   | X <sub>1</sub> |                          | $\chi_2$ |

Solution : **(**0, <sup>0</sup>, <sup>1</sup>, <sup>3</sup>, <sup>2</sup>**)**, <sup>z</sup> **<sup>=</sup>** <sup>0</sup>

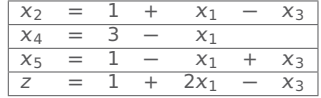

Solution : 
$$
(0, 1, 0, 3, 1), z = 1
$$

Nouvelle solution :  $(0, 1, 0, 3, 1)$  qui donne  $z = 1$ .

 $x_2$  est maintenant une variable basique, mais plus  $x_3$  ! On réécrit le tableau :

 $x_2 = 1 + x_1 - x_3$  $x_4 = 3 - x_1$  $x_5 = 2 - x_2 = 2 - (1 + x_1 - x_3) = 1 - x_1 + x_3$  $z = x_1 + x_2 = x_1 + (1 + x_1 - x_3) = 1 + 2x_1 - x_3$ 

| $X_3$   | $=$ |  | X <sub>1</sub> | $\chi_2$ |
|---------|-----|--|----------------|----------|
| $X_4$   | $=$ |  | X1             |          |
| $X_{5}$ | $=$ |  |                | $\chi_2$ |
|         | $=$ |  | X <sub>1</sub> | X7       |

Solution : **(**0, <sup>0</sup>, <sup>1</sup>, <sup>3</sup>, <sup>2</sup>**)**, <sup>z</sup> **<sup>=</sup>** <sup>0</sup>

| Х-      | $=$ |  | v               |       |
|---------|-----|--|-----------------|-------|
| $X_4$   | $=$ |  | $\sim$          |       |
| $X_{5}$ | $=$ |  | X <sub>1</sub>  | ズヌ    |
|         | =   |  | 2X <sub>1</sub> | л. 3. |

Solution : **(**0, <sup>1</sup>, <sup>0</sup>, <sup>3</sup>, <sup>1</sup>**)**, <sup>z</sup> **<sup>=</sup>** <sup>1</sup>

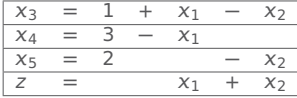

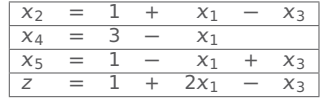

Solution : **(**0, <sup>0</sup>, <sup>1</sup>, <sup>3</sup>, <sup>2</sup>**)**, <sup>z</sup> **<sup>=</sup>** <sup>0</sup>

Solution : **(**0, <sup>1</sup>, <sup>0</sup>, <sup>3</sup>, <sup>1</sup>**)**, <sup>z</sup> **<sup>=</sup>** <sup>1</sup>

Quel **pivot** choisir?  $\rightarrow x_1$ , car  $x_3$  ferait baisser la fonction objectif.

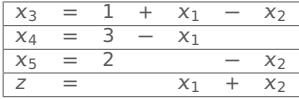

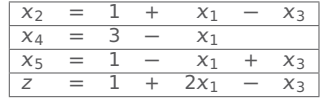

Solution : **(**0, <sup>0</sup>, <sup>1</sup>, <sup>3</sup>, <sup>2</sup>**)**, <sup>z</sup> **<sup>=</sup>** <sup>0</sup>

Solution : **(**0, <sup>1</sup>, <sup>0</sup>, <sup>3</sup>, <sup>1</sup>**)**, <sup>z</sup> **<sup>=</sup>** <sup>1</sup>

Quel **pivot** choisir?  $\rightarrow x_1$ , car  $x_3$  ferait baisser la fonction objectif.

#### De combien peut-on augmenter  $x_1$ ?

Regardons nos contraintes (avec  $x_3 = 0$ ) :

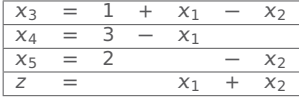

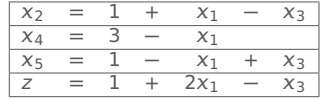

Solution : **(**0, <sup>0</sup>, <sup>1</sup>, <sup>3</sup>, <sup>2</sup>**)**, <sup>z</sup> **<sup>=</sup>** <sup>0</sup>

Solution : **(**0, <sup>1</sup>, <sup>0</sup>, <sup>3</sup>, <sup>1</sup>**)**, <sup>z</sup> **<sup>=</sup>** <sup>1</sup>

Quel **pivot** choisir?  $\rightarrow x_1$ , car  $x_3$  ferait baisser la fonction objectif.

#### De combien peut-on augmenter  $x_1$ ?

Regardons nos contraintes (avec  $x_3 = 0$ ) :

 $x_2 = 1 + x_1 - x_3 \ge 0$  donc  $1 + x_1 \ge 0$  et  $x_1 \ge -1$ 

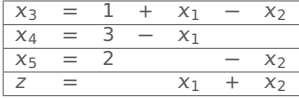

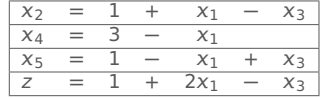

Solution : **(**0, <sup>0</sup>, <sup>1</sup>, <sup>3</sup>, <sup>2</sup>**)**, <sup>z</sup> **<sup>=</sup>** <sup>0</sup>

Solution : **(**0, <sup>1</sup>, <sup>0</sup>, <sup>3</sup>, <sup>1</sup>**)**, <sup>z</sup> **<sup>=</sup>** <sup>1</sup>

Quel **pivot** choisir?  $\rightarrow x_1$ , car  $x_3$  ferait baisser la fonction objectif.

#### De combien peut-on augmenter  $x_1$ ?

Regardons nos contraintes (avec  $x_3 = 0$ ) :

 $x_2 = 1 + x_1 - x_3 \ge 0$  donc  $1 + x_1 \ge 0$  et  $x_1 \ge -1$ 

 $x_4 = 3 - x_1 \ge 0$  donc  $3 \ge x_1$ 

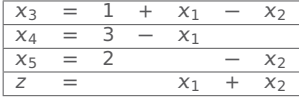

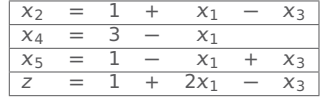

Solution : **(**0, <sup>0</sup>, <sup>1</sup>, <sup>3</sup>, <sup>2</sup>**)**, <sup>z</sup> **<sup>=</sup>** <sup>0</sup>

Solution : **(**0, <sup>1</sup>, <sup>0</sup>, <sup>3</sup>, <sup>1</sup>**)**, <sup>z</sup> **<sup>=</sup>** <sup>1</sup>

Quel **pivot** choisir?  $\rightarrow x_1$ , car  $x_3$  ferait baisser la fonction objectif.

#### De combien peut-on augmenter  $x_1$ ?

Regardons nos contraintes (avec  $x_3 = 0$ ) :

$$
x_2 = 1 + x_1 - x_3 \ge 0
$$
 donc  $1 + x_1 \ge 0$  et  $x_1 \ge -1$ 

 $x_4 = 3 - x_1 \ge 0$  donc  $3 \ge x_1$ 

 $x_5 = 1 - x_1 + x_3 \ge 0$  donc  $1 - x_1 \ge 0$  et  $1 \ge x_1$ 

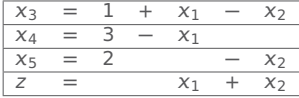

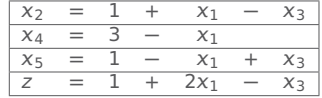

Solution : **(**0, <sup>0</sup>, <sup>1</sup>, <sup>3</sup>, <sup>2</sup>**)**, <sup>z</sup> **<sup>=</sup>** <sup>0</sup>

Solution : **(**0, <sup>1</sup>, <sup>0</sup>, <sup>3</sup>, <sup>1</sup>**)**, <sup>z</sup> **<sup>=</sup>** <sup>1</sup>

Quel **pivot** choisir?  $\rightarrow x_1$ , car  $x_3$  ferait baisser la fonction objectif.

#### De combien peut-on augmenter  $x_1$ ?

Regardons nos contraintes (avec  $x_3 = 0$ ) :

$$
x_2 = 1 + x_1 - x_3 \ge 0
$$
 donc  $1 + x_1 \ge 0$  et  $x_1 \ge -1$ 

 $x_4 = 3 - x_1 \ge 0$  donc  $3 \ge x_1$ 

 $x_5 = 1 - x_1 + x_3 \ge 0$  donc  $1 - x_1 \ge 0$  et  $1 \ge x_1$ 

On augmente  $x_1$  au maximum autorisé :  $x_1 = 1$ , et on garde  $x_3 = 0$ .

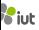

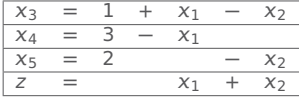

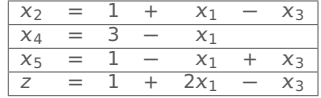

Solution : **(**0, <sup>0</sup>, <sup>1</sup>, <sup>3</sup>, <sup>2</sup>**)**, <sup>z</sup> **<sup>=</sup>** <sup>0</sup>

Solution : **(**0, <sup>1</sup>, <sup>0</sup>, <sup>3</sup>, <sup>1</sup>**)**, <sup>z</sup> **<sup>=</sup>** <sup>1</sup>

Quel **pivot** choisir?  $\rightarrow x_1$ , car  $x_3$  ferait baisser la fonction objectif.

#### De combien peut-on augmenter  $x_1$ ?

Regardons nos contraintes (avec  $x_3 = 0$ ) :

$$
x_2 = 1 + x_1 - x_3 \ge 0
$$
 donc  $1 + x_1 \ge 0$  et  $x_1 \ge -1$ 

 $x_4 = 3 - x_1 \ge 0$  donc  $3 \ge x_1$ 

 $x_5 = 1 - x_1 + x_3 \ge 0$  donc  $1 - x_1 \ge 0$  et  $1 \ge x_1$ 

On augmente  $x_1$  au maximum autorisé :  $x_1 = 1$ , et on garde  $x_3 = 0$ .

On calcule  $x_2$ ,  $x_4$  et  $x_5$  grâce au tableau :  $x_2 = 2$ ,  $x_4 = 2$ ,  $x_5 = 0$ Nouvelle solution : **(**1, 2, 0, 2, 0**)** qui donne z **=** 3.

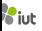

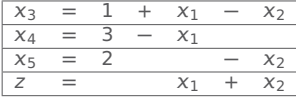

Solution : **(**0, <sup>0</sup>, <sup>1</sup>, <sup>3</sup>, <sup>2</sup>**)**, <sup>z</sup> **<sup>=</sup>** <sup>0</sup>

 $x_2 = 1 + x_1 - x_3$  $x_4 = 3 - x_1$  $x_5 = 1 - x_1 + x_3$  $z = 1 + 2x_1 - x_3$ 

Solution: 
$$
(0, 1, 0, 3, 1), z = 1
$$

Nouvelle solution : **(**1, 2, 0, 2, 0**)** qui donne z **=** 3.

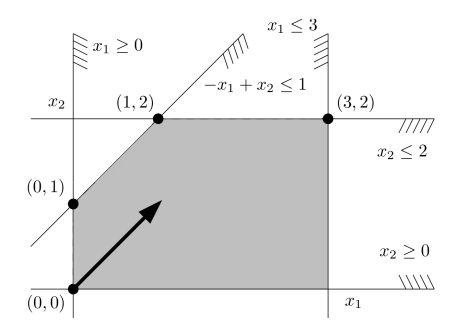

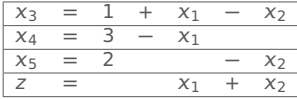

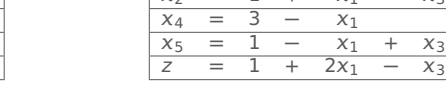

Solution : **(**0, <sup>0</sup>, <sup>1</sup>, <sup>3</sup>, <sup>2</sup>**)**, <sup>z</sup> **<sup>=</sup>** <sup>0</sup>

Solution : **(**0, <sup>1</sup>, <sup>0</sup>, <sup>3</sup>, <sup>1</sup>**)**, <sup>z</sup> **<sup>=</sup>** <sup>1</sup>

 $\frac{2x_1 - x_3}{x_1 - x_2}$ 

 $\frac{x_2}{x_4} = 1 + \frac{x_1}{x_1} - \frac{x_3}{x_2}$ 

Nouvelle solution : **(**1, 2, 0, 2, 0**)** qui donne z **=** 3.

 $x_1$  est maintenant une variable basique, mais plus  $x_5$  ! On réécrit le tableau :

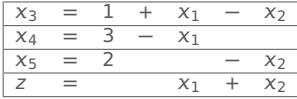

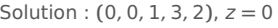

 $x_2 = 1 + x_1 - x_3$  $x_4 = 3 - x_1$  $x_5 = 1 - x_1 + x_3$  $z = 1 + 2x_1 - x_3$ 

Solution: 
$$
(0, 1, 0, 3, 1), z = 1
$$

Nouvelle solution : **(**1, 2, 0, 2, 0**)** qui donne z **=** 3.

 $x_1$  est maintenant une variable basique, mais plus  $x_5$  ! On réécrit le tableau :

 $x_1 = 1 + x_3 - x_5$ 

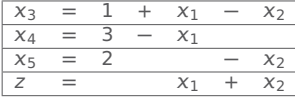

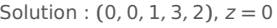

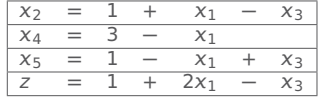

Solution: 
$$
(0, 1, 0, 3, 1), z = 1
$$

Nouvelle solution : **(**1, 2, 0, 2, 0**)** qui donne z **=** 3.

 $x_1$  est maintenant une variable basique, mais plus  $x_5$  ! On réécrit le tableau :

 $x_1 = 1 + x_3 - x_5$  $x_2 = 1 + x_1 - x_3 = 1 + (1 + x_3 - x_5) - x_3 = 2 + x_5$ 

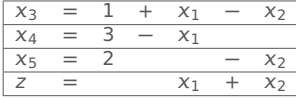

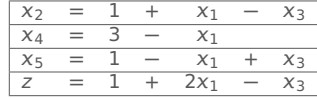

Solution : **(**0, <sup>0</sup>, <sup>1</sup>, <sup>3</sup>, <sup>2</sup>**)**, <sup>z</sup> **<sup>=</sup>** <sup>0</sup>

Solution : **(**0, <sup>1</sup>, <sup>0</sup>, <sup>3</sup>, <sup>1</sup>**)**, <sup>z</sup> **<sup>=</sup>** <sup>1</sup>

Nouvelle solution : **(**1, 2, 0, 2, 0**)** qui donne z **=** 3.

 $x_1$  est maintenant une variable basique, mais plus  $x_5$  ! On réécrit le tableau :

$$
x_1 = 1 + x_3 - x_5
$$
  
\n
$$
x_2 = 1 + x_1 - x_3 = 1 + (1 + x_3 - x_5) - x_3 = 2 + x_5
$$
  
\n
$$
x_4 = 3 - x_1 = 3 - (1 + x_3 - x_5) = 2 - x_3 + x_5
$$

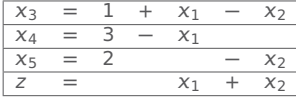

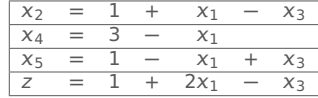

Solution : **(**0, <sup>0</sup>, <sup>1</sup>, <sup>3</sup>, <sup>2</sup>**)**, <sup>z</sup> **<sup>=</sup>** <sup>0</sup>

Solution : **(**0, <sup>1</sup>, <sup>0</sup>, <sup>3</sup>, <sup>1</sup>**)**, <sup>z</sup> **<sup>=</sup>** <sup>1</sup>

Nouvelle solution : **(**1, 2, 0, 2, 0**)** qui donne z **=** 3.

 $x_1$  est maintenant une variable basique, mais plus  $x_5$  ! On réécrit le tableau :

$$
x_1 = 1 + x_3 - x_5
$$
  
\n
$$
x_2 = 1 + x_1 - x_3 = 1 + (1 + x_3 - x_5) - x_3 = 2 + x_5
$$
  
\n
$$
x_4 = 3 - x_1 = 3 - (1 + x_3 - x_5) = 2 - x_3 + x_5
$$
  
\n
$$
z = 1 + 2x_1 - x_3 = 1 + 2(1 + x_3 - x_5) - x_3 = 3 + x_3 - 2x_5
$$
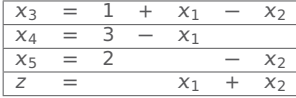

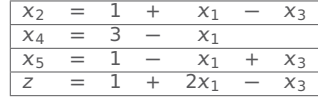

Solution : **(**0, <sup>0</sup>, <sup>1</sup>, <sup>3</sup>, <sup>2</sup>**)**, <sup>z</sup> **<sup>=</sup>** <sup>0</sup>

Solution : **(**0, <sup>1</sup>, <sup>0</sup>, <sup>3</sup>, <sup>1</sup>**)**, <sup>z</sup> **<sup>=</sup>** <sup>1</sup>

Nouvelle solution : **(**1, 2, 0, 2, 0**)** qui donne z **=** 3.

 $x_1$  est maintenant une variable basique, mais plus  $x_5$  ! On réécrit le tableau :

$$
x_1 = 1 + x_3 - x_5
$$
  
\n
$$
x_2 = 1 + x_1 - x_3 = 1 + (1 + x_3 - x_5) - x_3 = 2 + x_5
$$
  
\n
$$
x_4 = 3 - x_1 = 3 - (1 + x_3 - x_5) = 2 - x_3 + x_5
$$
  
\n
$$
z = 1 + 2x_1 - x_3 = 1 + 2(1 + x_3 - x_5) - x_3 = 3 + x_3 - 2x_5
$$

| $x_1$ |     |  | Xз    | - | $X_{5}$ |
|-------|-----|--|-------|---|---------|
| $x_2$ |     |  |       |   | X5      |
| X4    |     |  | $X_3$ |   | $x_{5}$ |
|       | $=$ |  | $X_3$ | - | $2x_5$  |

Solution : **(**1, <sup>2</sup>, <sup>0</sup>, <sup>2</sup>, <sup>0</sup>**)**, <sup>z</sup> **<sup>=</sup>** <sup>3</sup>

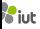

| $X_3$   | $=$ |  | X <sub>1</sub> | $\chi_2$ |
|---------|-----|--|----------------|----------|
| $X_4$   | $=$ |  | X1             |          |
| $X_{5}$ | $=$ |  |                | $\chi_2$ |
|         | $=$ |  | X <sub>1</sub> | X7       |

Solution : **(**0, <sup>0</sup>, <sup>1</sup>, <sup>3</sup>, <sup>2</sup>**)**, <sup>z</sup> **<sup>=</sup>** <sup>0</sup>

| Χŋ                 | $=$ |  |                 | -<br>⊾ |
|--------------------|-----|--|-----------------|--------|
| $\Lambda$ $\Delta$ | $=$ |  |                 |        |
| K5.                | $=$ |  | "∕              | $X$ 3  |
|                    | =   |  | $\angle \wedge$ | м -    |

Solution : **(**0, <sup>1</sup>, <sup>0</sup>, <sup>3</sup>, <sup>1</sup>**)**, <sup>z</sup> **<sup>=</sup>** <sup>1</sup>

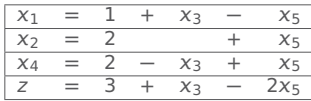

Solution : **(**1, <sup>2</sup>, <sup>0</sup>, <sup>2</sup>, <sup>0</sup>**)**, <sup>z</sup> **<sup>=</sup>** <sup>3</sup>

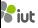

| $X_3$   | $=$ |   | $X_1$          | ХC       |
|---------|-----|---|----------------|----------|
| $X_4$   | $=$ | — | X <sub>1</sub> |          |
| $x_{5}$ | $=$ |   |                | $\chi_2$ |
| Ζ       | $=$ |   | X <sub>1</sub> | X7       |

Solution : **(**0, <sup>0</sup>, <sup>1</sup>, <sup>3</sup>, <sup>2</sup>**)**, <sup>z</sup> **<sup>=</sup>** <sup>0</sup>

| Χŋ    | =   |  | ĸ.            | 7 –<br>一転ぐ |
|-------|-----|--|---------------|------------|
| $X_4$ | =   |  |               |            |
| X5    | $=$ |  | $X^{\dagger}$ | Xз         |
|       | =   |  | ∠X∍           | X 3        |

Solution : **(**0, <sup>1</sup>, <sup>0</sup>, <sup>3</sup>, <sup>1</sup>**)**, <sup>z</sup> **<sup>=</sup>** <sup>1</sup>

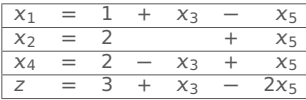

Solution : **(**1, <sup>2</sup>, <sup>0</sup>, <sup>2</sup>, <sup>0</sup>**)**, <sup>z</sup> **<sup>=</sup>** <sup>3</sup>

Quel **pivot** choisir?  $\rightarrow x_3$ , car  $x_5$  ferait baisser la fonction objectif.

| $X_3$   | $=$ |   | $X_1$          | ХC       |
|---------|-----|---|----------------|----------|
| $X_4$   | $=$ | — | X <sub>1</sub> |          |
| $x_{5}$ | $=$ |   |                | $\chi_2$ |
| Ζ       | $=$ |   | X <sub>1</sub> | X7       |

Solution : **(**0, <sup>0</sup>, <sup>1</sup>, <sup>3</sup>, <sup>2</sup>**)**, <sup>z</sup> **<sup>=</sup>** <sup>0</sup>

| X٥ | =   |  | A,                      | $\overline{\phantom{a}}$ |
|----|-----|--|-------------------------|--------------------------|
| Xд | $=$ |  | 八川                      |                          |
| Xς | $=$ |  | $X_1$                   | X3                       |
|    | =   |  | $\angle$ X <sub>1</sub> | л 3.                     |

Solution : **(**0, <sup>1</sup>, <sup>0</sup>, <sup>3</sup>, <sup>1</sup>**)**, <sup>z</sup> **<sup>=</sup>** <sup>1</sup>

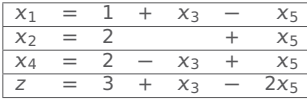

Solution : **(**1, <sup>2</sup>, <sup>0</sup>, <sup>2</sup>, <sup>0</sup>**)**, <sup>z</sup> **<sup>=</sup>** <sup>3</sup>

Quel **pivot** choisir?  $\rightarrow x_3$ , car  $x_5$  ferait baisser la fonction objectif.

#### De combien peut-on augmenter  $x_3$ ?

Regardons nos contraintes (avec  $x_5 = 0$ ) :

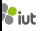

| $X_3$   | $=$ |   | $X_1$          | ХC       |
|---------|-----|---|----------------|----------|
| $X_4$   | $=$ | — | X <sub>1</sub> |          |
| $x_{5}$ | $=$ |   |                | $\chi_2$ |
| Ζ       | $=$ |   | X <sub>1</sub> | X7       |

Solution : **(**0, <sup>0</sup>, <sup>1</sup>, <sup>3</sup>, <sup>2</sup>**)**, <sup>z</sup> **<sup>=</sup>** <sup>0</sup>

| X٥ | =   |  | A,                      | $\overline{\phantom{a}}$ |
|----|-----|--|-------------------------|--------------------------|
| Xд | $=$ |  | 八川                      |                          |
| Xς | $=$ |  | $X_1$                   | X3                       |
|    | =   |  | $\angle$ X <sub>1</sub> | л 3.                     |

Solution : **(**0, <sup>1</sup>, <sup>0</sup>, <sup>3</sup>, <sup>1</sup>**)**, <sup>z</sup> **<sup>=</sup>** <sup>1</sup>

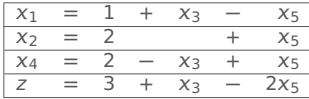

Solution : **(**1, <sup>2</sup>, <sup>0</sup>, <sup>2</sup>, <sup>0</sup>**)**, <sup>z</sup> **<sup>=</sup>** <sup>3</sup>

Quel **pivot** choisir?  $\rightarrow \chi_3$ , car  $\chi_5$  ferait baisser la fonction objectif.

#### De combien peut-on augmenter  $x_3$ ?

Regardons nos contraintes (avec  $x_5 = 0$ ) :  $x_1 = 1 + x_3 - x_5 \ge 0$  donc  $1 + x_3 \ge 0$  et  $x_3 \ge -1$ 

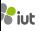

| $X_3$   | $=$ |   | $X_1$          | ХC       |
|---------|-----|---|----------------|----------|
| $X_4$   | $=$ | — | X <sub>1</sub> |          |
| $x_{5}$ | $=$ |   |                | $\chi_2$ |
| Ζ       | $=$ |   | X <sub>1</sub> | X7       |

Solution : **(**0, <sup>0</sup>, <sup>1</sup>, <sup>3</sup>, <sup>2</sup>**)**, <sup>z</sup> **<sup>=</sup>** <sup>0</sup>

| X٥ | =   |  | A,                      | $\overline{\phantom{a}}$ |
|----|-----|--|-------------------------|--------------------------|
| Xд | $=$ |  | 八川                      |                          |
| Xς | $=$ |  | $X_1$                   | X3                       |
|    | =   |  | $\angle$ X <sub>1</sub> | л 3.                     |

Solution : **(**0, <sup>1</sup>, <sup>0</sup>, <sup>3</sup>, <sup>1</sup>**)**, <sup>z</sup> **<sup>=</sup>** <sup>1</sup>

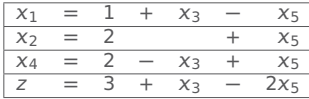

Solution : **(**1, <sup>2</sup>, <sup>0</sup>, <sup>2</sup>, <sup>0</sup>**)**, <sup>z</sup> **<sup>=</sup>** <sup>3</sup>

Quel **pivot** choisir?  $\rightarrow x_3$ , car  $x_5$  ferait baisser la fonction objectif.

#### De combien peut-on augmenter  $x_3$ ?

Regardons nos contraintes (avec  $x_5 = 0$ ) :  $x_1 = 1 + x_3 - x_5 \ge 0$  donc  $1 + x_3 \ge 0$  et  $x_3 \ge -1$  $x_2 = 2 + x_5 \ge 0 \rightarrow$  aucune influence sur  $x_3$ 

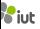

| $X_3$   | $=$ |   | $X_1$          | ХC       |
|---------|-----|---|----------------|----------|
| $X_4$   | $=$ | — | X <sub>1</sub> |          |
| $x_{5}$ | $=$ |   |                | $\chi_2$ |
| Ζ       | $=$ |   | X <sub>1</sub> | X7       |

Solution : **(**0, <sup>0</sup>, <sup>1</sup>, <sup>3</sup>, <sup>2</sup>**)**, <sup>z</sup> **<sup>=</sup>** <sup>0</sup>

| X٥ | =   |  | A,                      | $\overline{\phantom{a}}$ |
|----|-----|--|-------------------------|--------------------------|
| Xд | $=$ |  | 八川                      |                          |
| Xς | $=$ |  | $X_1$                   | X3                       |
|    | =   |  | $\angle$ X <sub>1</sub> | л 3.                     |

Solution : **(**0, <sup>1</sup>, <sup>0</sup>, <sup>3</sup>, <sup>1</sup>**)**, <sup>z</sup> **<sup>=</sup>** <sup>1</sup>

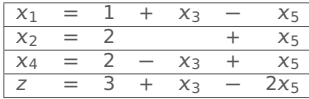

Solution : **(**1, <sup>2</sup>, <sup>0</sup>, <sup>2</sup>, <sup>0</sup>**)**, <sup>z</sup> **<sup>=</sup>** <sup>3</sup>

Quel **pivot** choisir?  $\rightarrow x_3$ , car  $x_5$  ferait baisser la fonction objectif.

#### De combien peut-on augmenter  $x_3$ ?

Regardons nos contraintes (avec  $x_5 = 0$ ) :  $x_1 = 1 + x_3 - x_5 \ge 0$  donc  $1 + x_3 \ge 0$  et  $x_3 \ge -1$  $x_2 = 2 + x_5 \ge 0 \rightarrow$  aucune influence sur  $x_3$  $x_4 = 2 - x_3 + x_5 \ge 0$  donc  $2 - x_3 \ge 0$  et  $2 \ge x_3$ 

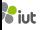

| $X_3$   | $=$ |   | $X_1$          | ХC       |
|---------|-----|---|----------------|----------|
| $X_4$   | $=$ | — | X <sub>1</sub> |          |
| $x_{5}$ | $=$ |   |                | $\chi_2$ |
| Ζ       | $=$ |   | X <sub>1</sub> | X7       |

Solution : **(**0, <sup>0</sup>, <sup>1</sup>, <sup>3</sup>, <sup>2</sup>**)**, <sup>z</sup> **<sup>=</sup>** <sup>0</sup>

| X٥ | =   |  | A,                      | $\overline{\phantom{a}}$ |
|----|-----|--|-------------------------|--------------------------|
| Xд | $=$ |  | 八川                      |                          |
| Xς | $=$ |  | $X_1$                   | X3                       |
|    | =   |  | $\angle$ X <sub>1</sub> | л 3.                     |

Solution : **(**0, <sup>1</sup>, <sup>0</sup>, <sup>3</sup>, <sup>1</sup>**)**, <sup>z</sup> **<sup>=</sup>** <sup>1</sup>

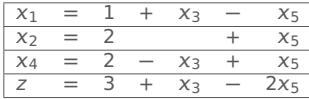

Solution : **(**1, <sup>2</sup>, <sup>0</sup>, <sup>2</sup>, <sup>0</sup>**)**, <sup>z</sup> **<sup>=</sup>** <sup>3</sup>

Quel **pivot** choisir?  $\rightarrow \chi_3$ , car  $\chi_5$  ferait baisser la fonction objectif.

#### De combien peut-on augmenter  $x_3$ ?

Regardons nos contraintes (avec  $x_5 = 0$ ) :

$$
x_1 = 1 + x_3 - x_5 \ge 0
$$
 donc 
$$
1 + x_3 \ge 0
$$
 et 
$$
x_3 \ge -1
$$

$$
x_2 = 2 + x_5 \ge 0 \rightarrow
$$
aucune influence sur 
$$
x_3
$$

$$
x_4 = 2 - x_3 + x_5 \ge 0
$$
 donc 
$$
2 - x_3 \ge 0
$$
 et 
$$
2 \ge x_3
$$

On augmente  $x_3$  au maximum autorisé :  $x_3 = 2$ , et on garde  $x_5 = 0$ .

| $X_3$   | $=$ |   | $X_1$          | ХC       |
|---------|-----|---|----------------|----------|
| $X_4$   | $=$ | — | X <sub>1</sub> |          |
| $x_{5}$ | $=$ |   |                | $\chi_2$ |
| Ζ       | $=$ |   | X <sub>1</sub> | X7       |

Solution : **(**0, <sup>0</sup>, <sup>1</sup>, <sup>3</sup>, <sup>2</sup>**)**, <sup>z</sup> **<sup>=</sup>** <sup>0</sup>

| X٥ | =   |  | A,                      | $\overline{\phantom{a}}$ |
|----|-----|--|-------------------------|--------------------------|
| Xд | $=$ |  | 八川                      |                          |
| Xς | $=$ |  | $X_1$                   | X3                       |
|    | =   |  | $\angle$ X <sub>1</sub> | л 3.                     |

Solution : **(**0, <sup>1</sup>, <sup>0</sup>, <sup>3</sup>, <sup>1</sup>**)**, <sup>z</sup> **<sup>=</sup>** <sup>1</sup>

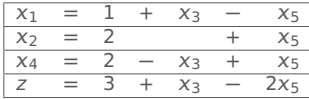

Solution : **(**1, <sup>2</sup>, <sup>0</sup>, <sup>2</sup>, <sup>0</sup>**)**, <sup>z</sup> **<sup>=</sup>** <sup>3</sup>

Quel **pivot** choisir?  $\rightarrow \chi_3$ , car  $\chi_5$  ferait baisser la fonction objectif.

#### De combien peut-on augmenter  $x_3$ ?

Regardons nos contraintes (avec  $x_5 = 0$ ) :

$$
x_1 = 1 + x_3 - x_5 \ge 0
$$
 donc 
$$
1 + x_3 \ge 0
$$
 et 
$$
x_3 \ge -1
$$

$$
x_2 = 2 + x_5 \ge 0 \rightarrow
$$
aucune influence sur 
$$
x_3
$$

$$
x_4 = 2 - x_3 + x_5 \ge 0
$$
 donc 
$$
2 - x_3 \ge 0
$$
 et 
$$
2 \ge x_3
$$

On augmente  $x_3$  au maximum autorisé :  $x_3 = 2$ , et on garde  $x_5 = 0$ .

On calcule  $x_1$ ,  $x_2$  et  $x_4$  grâce au tableau :  $x_1 = 3$ ,  $x_2 = 2$ ,  $x_4 = 0$ 

Nouvelle solution : **(**3, 2, 2, 0, 0**)** qui donne z **=** 5.

| $X_3$   | $=$ |   | $X_1$          | ХC       |
|---------|-----|---|----------------|----------|
| $X_4$   | $=$ | — | X <sub>1</sub> |          |
| $x_{5}$ | $=$ |   |                | $\chi_2$ |
| Ζ       | $=$ |   | X <sub>1</sub> | X7       |

Solution : **(**0, <sup>0</sup>, <sup>1</sup>, <sup>3</sup>, <sup>2</sup>**)**, <sup>z</sup> **<sup>=</sup>** <sup>0</sup>

| X٥ | =   |  | A,                      | $\overline{\phantom{a}}$ |
|----|-----|--|-------------------------|--------------------------|
| Xд | $=$ |  | 八川                      |                          |
| Xς | $=$ |  | $X_1$                   | X3                       |
|    | =   |  | $\angle$ X <sub>1</sub> | л 3.                     |

Solution : **(**0, <sup>1</sup>, <sup>0</sup>, <sup>3</sup>, <sup>1</sup>**)**, <sup>z</sup> **<sup>=</sup>** <sup>1</sup>

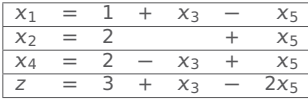

Solution : **(**1, <sup>2</sup>, <sup>0</sup>, <sup>2</sup>, <sup>0</sup>**)**, <sup>z</sup> **<sup>=</sup>** <sup>3</sup>

Nouvelle solution : **(**3, 2, 2, 0, 0**)** qui donne z **=** 5.

 $x_3$  est maintenant une variable basique, mais plus  $x_4$  ! On réécrit le tableau :

| $X_3$   | $=$ |   | $X_1$          | ХC       |
|---------|-----|---|----------------|----------|
| $X_4$   | $=$ | — | X <sub>1</sub> |          |
| $x_{5}$ | $=$ |   |                | $\chi_2$ |
| Ζ       | $=$ |   | X <sub>1</sub> | X7       |

Solution : **(**0, <sup>0</sup>, <sup>1</sup>, <sup>3</sup>, <sup>2</sup>**)**, <sup>z</sup> **<sup>=</sup>** <sup>0</sup>

| Χŋ    | =   |  | ĸ.            | 7 –<br>一転ぐ |
|-------|-----|--|---------------|------------|
| $X_4$ | =   |  |               |            |
| X5    | $=$ |  | $X^{\dagger}$ | Xз         |
|       | =   |  | ∠X∍           | X 3        |

Solution : **(**0, <sup>1</sup>, <sup>0</sup>, <sup>3</sup>, <sup>1</sup>**)**, <sup>z</sup> **<sup>=</sup>** <sup>1</sup>

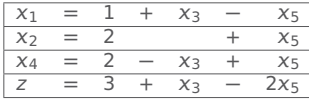

Solution : **(**1, <sup>2</sup>, <sup>0</sup>, <sup>2</sup>, <sup>0</sup>**)**, <sup>z</sup> **<sup>=</sup>** <sup>3</sup>

Nouvelle solution : **(**3, 2, 2, 0, 0**)** qui donne z **=** 5.

 $x_3$  est maintenant une variable basique, mais plus  $x_4$  ! On réécrit le tableau :

 $x_3 = 2 - x_4 + x_5$ 

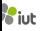

| $X_3$   | $=$ |                          | $x_1$          | $x_{2}$  |
|---------|-----|--------------------------|----------------|----------|
| $X_4$   | $=$ | $\overline{\phantom{0}}$ | X1             |          |
| $X_{5}$ | $=$ |                          |                | $\chi_2$ |
|         | $=$ |                          | X <sub>1</sub> | X7       |

Solution : **(**0, <sup>0</sup>, <sup>1</sup>, <sup>3</sup>, <sup>2</sup>**)**, <sup>z</sup> **<sup>=</sup>** <sup>0</sup>

| X 2 | =   |  | A,                      | $\overline{\phantom{a}}$ |
|-----|-----|--|-------------------------|--------------------------|
| Xд  | $=$ |  | 八川                      |                          |
| Xς  | $=$ |  | $X_1$                   | X3                       |
|     | =   |  | $\angle$ X <sub>1</sub> | л 3.                     |

Solution : **(**0, <sup>1</sup>, <sup>0</sup>, <sup>3</sup>, <sup>1</sup>**)**, <sup>z</sup> **<sup>=</sup>** <sup>1</sup>

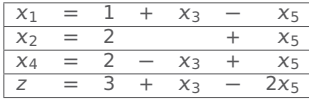

Solution : **(**1, <sup>2</sup>, <sup>0</sup>, <sup>2</sup>, <sup>0</sup>**)**, <sup>z</sup> **<sup>=</sup>** <sup>3</sup>

Nouvelle solution : **(**3, 2, 2, 0, 0**)** qui donne z **=** 5.

 $x_3$  est maintenant une variable basique, mais plus  $x_4$ ! On réécrit le tableau :

 $x_3 = 2 - x_4 + x_5$  $x_1 = 1 + x_3 - x_5 = 1 + (2 - x_4 + x_5) - x_5 = 3 - x_4$ 

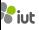

| $X_3$   | $=$ |   | $X_1$          | ХC       |
|---------|-----|---|----------------|----------|
| $X_4$   | $=$ | — | X <sub>1</sub> |          |
| $x_{5}$ | $=$ |   |                | $\chi_2$ |
| Ζ       | $=$ |   | X <sub>1</sub> | X7       |

Solution : **(**0, <sup>0</sup>, <sup>1</sup>, <sup>3</sup>, <sup>2</sup>**)**, <sup>z</sup> **<sup>=</sup>** <sup>0</sup>

| X 2 | =   |  | A,                      | $\overline{\phantom{a}}$ |
|-----|-----|--|-------------------------|--------------------------|
| Xд  | $=$ |  | 八川                      |                          |
| Xς  | $=$ |  | $X_1$                   | X3                       |
|     | =   |  | $\angle$ X <sub>1</sub> | л 3.                     |

Solution : **(**0, <sup>1</sup>, <sup>0</sup>, <sup>3</sup>, <sup>1</sup>**)**, <sup>z</sup> **<sup>=</sup>** <sup>1</sup>

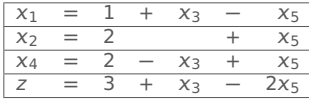

Solution : **(**1, <sup>2</sup>, <sup>0</sup>, <sup>2</sup>, <sup>0</sup>**)**, <sup>z</sup> **<sup>=</sup>** <sup>3</sup>

Nouvelle solution : **(**3, 2, 2, 0, 0**)** qui donne z **=** 5.

 $x_3$  est maintenant une variable basique, mais plus  $x_4$  ! On réécrit le tableau :

$$
x_3 = 2 - x_4 + x_5
$$
  
\n
$$
x_1 = 1 + x_3 - x_5 = 1 + (2 - x_4 + x_5) - x_5 = 3 - x_4
$$
  
\n
$$
x_2 = 2 - x_5
$$

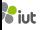

| $X_3$   | $=$ |   | $X_1$          | ХC       |
|---------|-----|---|----------------|----------|
| $X_4$   | $=$ | — | X <sub>1</sub> |          |
| $x_{5}$ | $=$ |   |                | $\chi_2$ |
| Ζ       | $=$ |   | X <sub>1</sub> | X7       |

Solution : **(**0, <sup>0</sup>, <sup>1</sup>, <sup>3</sup>, <sup>2</sup>**)**, <sup>z</sup> **<sup>=</sup>** <sup>0</sup>

| X 2 | =   |  | A,                      | $\overline{\phantom{a}}$ |
|-----|-----|--|-------------------------|--------------------------|
| Xд  | $=$ |  | 八川                      |                          |
| Xς  | $=$ |  | $X_1$                   | X3                       |
|     | =   |  | $\angle$ X <sub>1</sub> | л 3.                     |

Solution : **(**0, <sup>1</sup>, <sup>0</sup>, <sup>3</sup>, <sup>1</sup>**)**, <sup>z</sup> **<sup>=</sup>** <sup>1</sup>

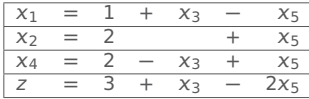

Solution : **(**1, <sup>2</sup>, <sup>0</sup>, <sup>2</sup>, <sup>0</sup>**)**, <sup>z</sup> **<sup>=</sup>** <sup>3</sup>

Nouvelle solution : **(**3, 2, 2, 0, 0**)** qui donne z **=** 5.

 $x_3$  est maintenant une variable basique, mais plus  $x_4$  ! On réécrit le tableau :

$$
x_3 = 2 - x_4 + x_5
$$
  
\n
$$
x_1 = 1 + x_3 - x_5 = 1 + (2 - x_4 + x_5) - x_5 = 3 - x_4
$$
  
\n
$$
x_2 = 2 - x_5
$$
  
\n
$$
z = 3 + x_3 - 2x_5 = 3 + (2 - x_4 + x_5) - 2x_5 = 5 - x_4 - x_5
$$

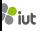

| $X_3$   | $=$ |                          | $x_1$          | $x_{2}$  |
|---------|-----|--------------------------|----------------|----------|
| $X_4$   | $=$ | $\overline{\phantom{0}}$ | X1             |          |
| $X_{5}$ | $=$ |                          |                | $\chi_2$ |
|         | $=$ |                          | X <sub>1</sub> | X7       |

Solution : **(**0, <sup>0</sup>, <sup>1</sup>, <sup>3</sup>, <sup>2</sup>**)**, <sup>z</sup> **<sup>=</sup>** <sup>0</sup>

| Χz                 | =   |  | X 1            | くっ     |
|--------------------|-----|--|----------------|--------|
| $X_4$              | $=$ |  | A]             |        |
| $X_{\overline{5}}$ | $=$ |  | X <sub>1</sub> | Xз     |
|                    | =   |  | 2X1            | $A$ 3. |

Solution : **(**0, <sup>1</sup>, <sup>0</sup>, <sup>3</sup>, <sup>1</sup>**)**, <sup>z</sup> **<sup>=</sup>** <sup>1</sup>

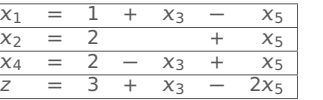

Solution : **(**1, <sup>2</sup>, <sup>0</sup>, <sup>2</sup>, <sup>0</sup>**)**, <sup>z</sup> **<sup>=</sup>** <sup>3</sup>

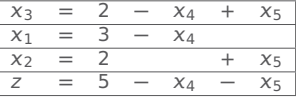

Solution : **(**3, <sup>2</sup>, <sup>2</sup>, <sup>0</sup>, <sup>0</sup>**)**, <sup>z</sup> **<sup>=</sup>** <sup>5</sup>

Nouvelle solution : **(**3, 2, 2, 0, 0**)** qui donne z **=** 5.

 $x_3$  est maintenant une variable basique, mais plus  $x_4$ ! On réécrit le tableau :

$$
x_3 = 2 - x_4 + x_5
$$
  
\n
$$
x_1 = 1 + x_3 - x_5 = 1 + (2 - x_4 + x_5) - x_5 = 3 - x_4
$$
  
\n
$$
x_2 = 2 - x_5
$$
  
\n
$$
z = 3 + x_3 - 2x_5 = 3 + (2 - x_4 + x_5) - 2x_5 = 5 - x_4 - x_5
$$

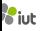

| $X_3$   | $=$ |   | $X_1$          | X7       |
|---------|-----|---|----------------|----------|
| $X_4$   | $=$ | — | X <sub>1</sub> |          |
| $X_{5}$ | $=$ |   |                | $\chi_2$ |
|         | =   |   | X <sub>1</sub> | X7       |

Solution : **(**0, <sup>0</sup>, <sup>1</sup>, <sup>3</sup>, <sup>2</sup>**)**, <sup>z</sup> **<sup>=</sup>** <sup>0</sup>

| $x_{2}$            | $=$ |   | X <sub>1</sub> |                 | $X_3$         |
|--------------------|-----|---|----------------|-----------------|---------------|
| $X_4$              | $=$ |   | $x_1$          |                 |               |
| $X_{\overline{5}}$ | $=$ | - | $x_1$          |                 | $X_3$         |
|                    | ᆖ   |   | $2x_1$         | $\qquad \qquad$ | $X \supseteq$ |

Solution : **(**0, <sup>1</sup>, <sup>0</sup>, <sup>3</sup>, <sup>1</sup>**)**, <sup>z</sup> **<sup>=</sup>** <sup>1</sup>

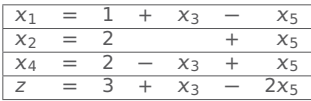

Solution : **(**1, <sup>2</sup>, <sup>0</sup>, <sup>2</sup>, <sup>0</sup>**)**, <sup>z</sup> **<sup>=</sup>** <sup>3</sup>

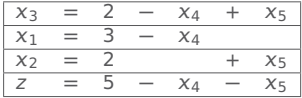

Solution : **(**3, <sup>2</sup>, <sup>2</sup>, <sup>0</sup>, <sup>0</sup>**)**, <sup>z</sup> **<sup>=</sup>** <sup>5</sup>

| $X_3$   | $=$ |   | $X_1$          | X7       |
|---------|-----|---|----------------|----------|
| $X_4$   | $=$ | — | X <sub>1</sub> |          |
| $X_{5}$ | $=$ |   |                | $\chi_2$ |
|         | =   |   | X <sub>1</sub> | X7       |

Solution : **(**0, <sup>0</sup>, <sup>1</sup>, <sup>3</sup>, <sup>2</sup>**)**, <sup>z</sup> **<sup>=</sup>** <sup>0</sup>

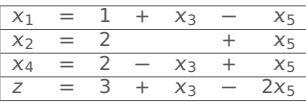

Solution : **(**1, <sup>2</sup>, <sup>0</sup>, <sup>2</sup>, <sup>0</sup>**)**, <sup>z</sup> **<sup>=</sup>** <sup>3</sup>

#### Quel **pivot** choisir ?

| ХD         | =   |  |       |                  |
|------------|-----|--|-------|------------------|
| $\times$ 4 | $=$ |  |       |                  |
| $\times$ 5 | $=$ |  | $X_1$ | $X_{\mathbb{R}}$ |
|            | =   |  | ムハ    |                  |

Solution : **(**0, <sup>1</sup>, <sup>0</sup>, <sup>3</sup>, <sup>1</sup>**)**, <sup>z</sup> **<sup>=</sup>** <sup>1</sup>

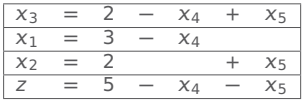

Solution : **(**3, <sup>2</sup>, <sup>2</sup>, <sup>0</sup>, <sup>0</sup>**)**, <sup>z</sup> **<sup>=</sup>** <sup>5</sup>

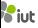

| $X_3$   | $=$ |  | X <sub>1</sub> | $\chi_2$ |
|---------|-----|--|----------------|----------|
| $X_4$   | $=$ |  | X1             |          |
| $X_{5}$ | $=$ |  |                | $\chi_2$ |
|         | $=$ |  | X <sub>1</sub> | X7       |

Solution : **(**0, <sup>0</sup>, <sup>1</sup>, <sup>3</sup>, <sup>2</sup>**)**, <sup>z</sup> **<sup>=</sup>** <sup>0</sup>

| $x_{2}$ | =   |   | C,    | €⊇  |
|---------|-----|---|-------|-----|
| $x_4$   | $=$ | - | AT.   |     |
| $x_{5}$ | $=$ |   | $X_1$ | Xз  |
|         | =   |   | ZX:   | ÆЗ. |

Solution : **(**0, <sup>1</sup>, <sup>0</sup>, <sup>3</sup>, <sup>1</sup>**)**, <sup>z</sup> **<sup>=</sup>** <sup>1</sup>

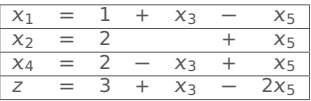

Solution : **(**1, <sup>2</sup>, <sup>0</sup>, <sup>2</sup>, <sup>0</sup>**)**, <sup>z</sup> **<sup>=</sup>** <sup>3</sup>

#### Quel **pivot** choisir ?

Aucun, car on baisserait la valeur de la fonction objectif.

L'algorithme est terminé !

La solution optimale est  $(x_1, x_2, x_3, x_4, x_5) = (3, 2, 2, 0, 0)$  avec  $z = 5$ .

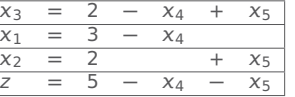

Solution : **(**3, <sup>2</sup>, <sup>2</sup>, <sup>0</sup>, <sup>0</sup>**)**, <sup>z</sup> **<sup>=</sup>** <sup>5</sup>

| $X_3$   | $=$ |  | X <sub>1</sub> | $\chi_2$ |
|---------|-----|--|----------------|----------|
| $X_4$   | $=$ |  | X1             |          |
| $X_{5}$ | $=$ |  |                | $\chi_2$ |
|         | $=$ |  | X <sub>1</sub> | X7       |

Solution : **(**0, <sup>0</sup>, <sup>1</sup>, <sup>3</sup>, <sup>2</sup>**)**, <sup>z</sup> **<sup>=</sup>** <sup>0</sup>

| X 2 | =   |  | A,                      | $\overline{\phantom{a}}$ |
|-----|-----|--|-------------------------|--------------------------|
| Xд  | $=$ |  | 八川                      |                          |
| Xς  | $=$ |  | $X_1$                   | X3                       |
|     | =   |  | $\angle$ X <sub>1</sub> | л 3.                     |

Solution : **(**0, <sup>1</sup>, <sup>0</sup>, <sup>3</sup>, <sup>1</sup>**)**, <sup>z</sup> **<sup>=</sup>** <sup>1</sup>

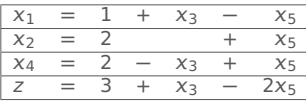

Solution : **(**1, <sup>2</sup>, <sup>0</sup>, <sup>2</sup>, <sup>0</sup>**)**, <sup>z</sup> **<sup>=</sup>** <sup>3</sup>

 $x_3 = 2 - x_4 + x_5$  $x_1 = 3 - x_4$  $x_2 = 2 + x_5$ z **=** 5 **−** <sup>4</sup> **−** <sup>5</sup>

Solution : **(**3, <sup>2</sup>, <sup>2</sup>, <sup>0</sup>, <sup>0</sup>**)**, <sup>z</sup> **<sup>=</sup>** <sup>5</sup>

La solution optimale est  $(x_1, x_2, x_3, x_4, x_5) = (3, 2, 2, 0, 0)$  avec  $z = 5$ .

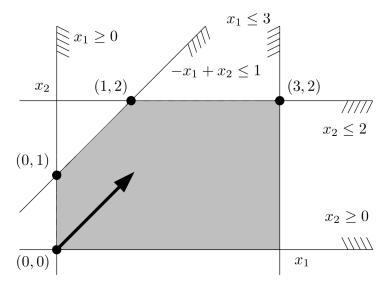

# **Résumé de l'algorithme**

- **0.** On part d'un PL en forme standard
- **1.** On trouve une solution non-optimale en un point du polytope associé à notre PL
- **2.** Tant qu'on peut, on évolue vers une solution proche qui améliore la fonction objectif. On réitère :
	- **a.** Déterminer les variables basiques (non-nulles dans la solution courante)
	- **b.** Écrire le tableau de simplexe qui exprime les variables basiques et la fonction objectif z en fonction des variables non-basiques
	- **c.** Trouver une variable non-basique à augmenter pour augmenter z : c'est le pivot
	- **d.** Si aucun pivot n'existe (on ne peut plus augmenter z), on a trouvé la solution optimale! STOP
	- **e.** Sinon, l'augmenter au maximum possible en fonction des contraintes de type  $x_i > 0$ avec  $x_i$  les variables basiques (s'il n'y a pas de restriction sur le pivot, le PL est non borné : STOP)
	- **f.** Calculer les nouvelles valeurs des variables : on obtient une nouvelle solution.

# **Pourquoi le nom "simplexe" ?**

Un simplexe dans un espace à  $n$  dimensions, c'est le polytope le plus simple dans cet espace.

**→** En 2D : triangle, en 3D : tétrahèdre, etc.

# **Pourquoi le nom "simplexe" ?**

Un simplexe dans un espace à  $n$  dimensions, c'est le polytope le plus simple dans cet espace.

**→** En 2D : triangle, en 3D : tétrahèdre, etc.

#### **Interprétation géométrique de l'algorithme :**

On est dans un espace à n dimensions, avec m variables basiques et n **−** m variables non-basiques.

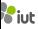

# **Pourquoi le nom "simplexe" ?**

Un simplexe dans un espace à  $n$  dimensions, c'est le polytope le plus simple dans cet espace.

**→** En 2D : triangle, en 3D : tétrahèdre, etc.

#### **Interprétation géométrique de l'algorithme :**

On est dans un espace à n dimensions, avec m variables basiques et n **−** m variables non-basiques.

Les *m* variables basiques forment un simplexe en *m* dimensions.

Quand on pivote en changeant les valeurs de certaines variables, on trouve un nouveau simplexe en m dimensions.

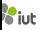

## **Un mot sur la complexité de l'algo**

En pratique, l'algo du simplexe est rapide : la plupart du temps, **≈** 3m étapes de pivot (pour m contraintes) suffisent.

MAIS il existe des cas pathologiques (construits par Klee et Minty en 1973) avec environ  $2^m$  étapes de pivot : on doit visiter tous les sommets du polytope...

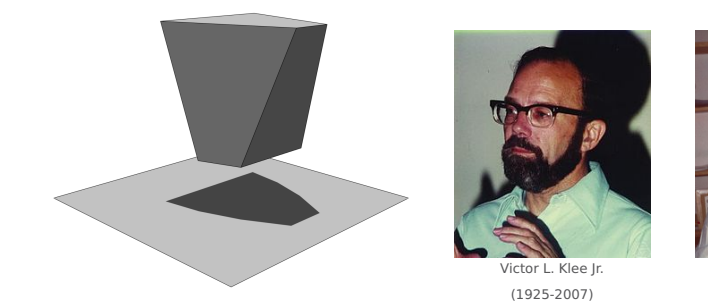

Le cube de Klee et Minty

Il existe maintenant des algorithmes plus rapides, mais plus compliqués :

**→** exemple : la méthode des points intérieurs

George J. Minty Jr. (1929-1986)

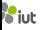